PROJETO ÓTIMO DE PÓRTICOS DE AÇO – SIMULAÇÃO COMPUTACIONAL DO COLAPSO PLÁSTICO

## **DANIELE HAFFNER MARQUES DE OLIVEIRA**

UNIVERSIDADE ESTADUAL DO NORTE FLUMINENSE - UENF

CAMPOS DOS GOYTACAZES – RJ FEVEREIRO – 2010

# PROJETO ÓTIMO DE PÓRTICOS DE AÇO – SIMULAÇÃO COMPUTACIONAL DO COLAPSO PLÁSTICO

## **DANIELE HAFFNER MARQUES DE OLIVEIRA**

"Dissertação apresentada ao Centro de Ciência e Tecnologia, da Universidade Estadual do Norte Fluminense, como parte das exigências para obtenção de titulo de Mestre em Engenharia Civil".

Orientador: Prof. Gines Arturo Santos Falcon

CAMPOS DOS GOYTACAZES – RJ FEVEREIRO – 2010

# PROJETO ÓTIMO DE PÓRTICOS DE AÇO – SIMULAÇÃO COMPUTACIONAL DO COLAPSO PLÁSTICO

## **DANIELE HAFFNER MARQUES DE OLIVEIRA**

"Dissertação apresentada ao Centro de Ciência e Tecnologia, da Universidade Estadual do Norte Fluminense, como parte das exigências para obtenção de titulo de Mestre em Engenharia Civil".

Aprovada em de de

Comissão Examinadora:

Prof. D.Sc. Vânia José Karam; LECIV/CCT/UENF

Prof. D.Sc. Juan Sergio Romero Saenz ; PRPG/UFES

Prof. D.Sc. Fernando César Meira Menandro; PRPG/UFES

 $\mathcal{L}_\text{max}$  , and the set of the set of the set of the set of the set of the set of the set of the set of the set of the set of the set of the set of the set of the set of the set of the set of the set of the set of the

 $\mathcal{L}_\text{max}$  , and the contract of the contract of the contract of the contract of the contract of the contract of the contract of the contract of the contract of the contract of the contract of the contract of the contr

 $\mathcal{L}_\text{max}$  , and the contract of the contract of the contract of the contract of the contract of the contract of the contract of the contract of the contract of the contract of the contract of the contract of the contr

Prof. D.Sc. Gines Arturo Santos Falcon; LECIV/CCT/UENF **Orientador** 

\_\_\_\_\_\_\_\_\_\_\_\_\_\_\_\_\_\_\_\_\_\_\_\_\_\_\_\_\_\_\_\_\_\_\_\_\_\_\_\_\_\_\_\_\_\_\_\_

Dedico essa conquista aos meus pais, Maria das Graças e Lourenço, que sempre me deram todo apoio necessário. Também aos meus filhos Sophia e Heitor, minhas irmãs Daiane e Deborah. Em especial a Vagner, pelo amor, compreensão, apoio, incentivo para que os momentos difíceis pudessem ser vencidos mais facilmente.

## **AGRADECIMENTOS**

O presente trabalho foi possível pelo apoio e colaboração de várias pessoas, a quem expresso minhas sinceras gratidões.

A Deus, sem o qual nada seria possível.

Ao professor e amigo Gines Arturo Santos Falcon, pela compreensão, pela dedicação na orientação deste trabalho e pelos relevantes conhecimentos transmitidos.

Aos meus pais, Maria das Graças e Lourenço, as minhas irmãs, pelo apoio e amizade imprescindíveis na execução desse trabalho.

Ao meu marido, pela compreensão, paciência e apoio para execução do trabalho.

Aos meus filhos, pela alegria e amor transmitidos a cada dia de trabalho.

Aos meus sogros pela ajuda fundamental para execução do trabalho.

Aos professos de Pós-Graduação do LECIV, pelo conteúdo teórico ministrado ao longo do período do mestrado.

Aos meus amigos de curso: Ana Laura, Flávia Manuela, Carol, Maria Fernanda, Marconi, Aline pelo companheirismo.

A UENF pelo apoio financeiro.

## **SUMÁRIO**

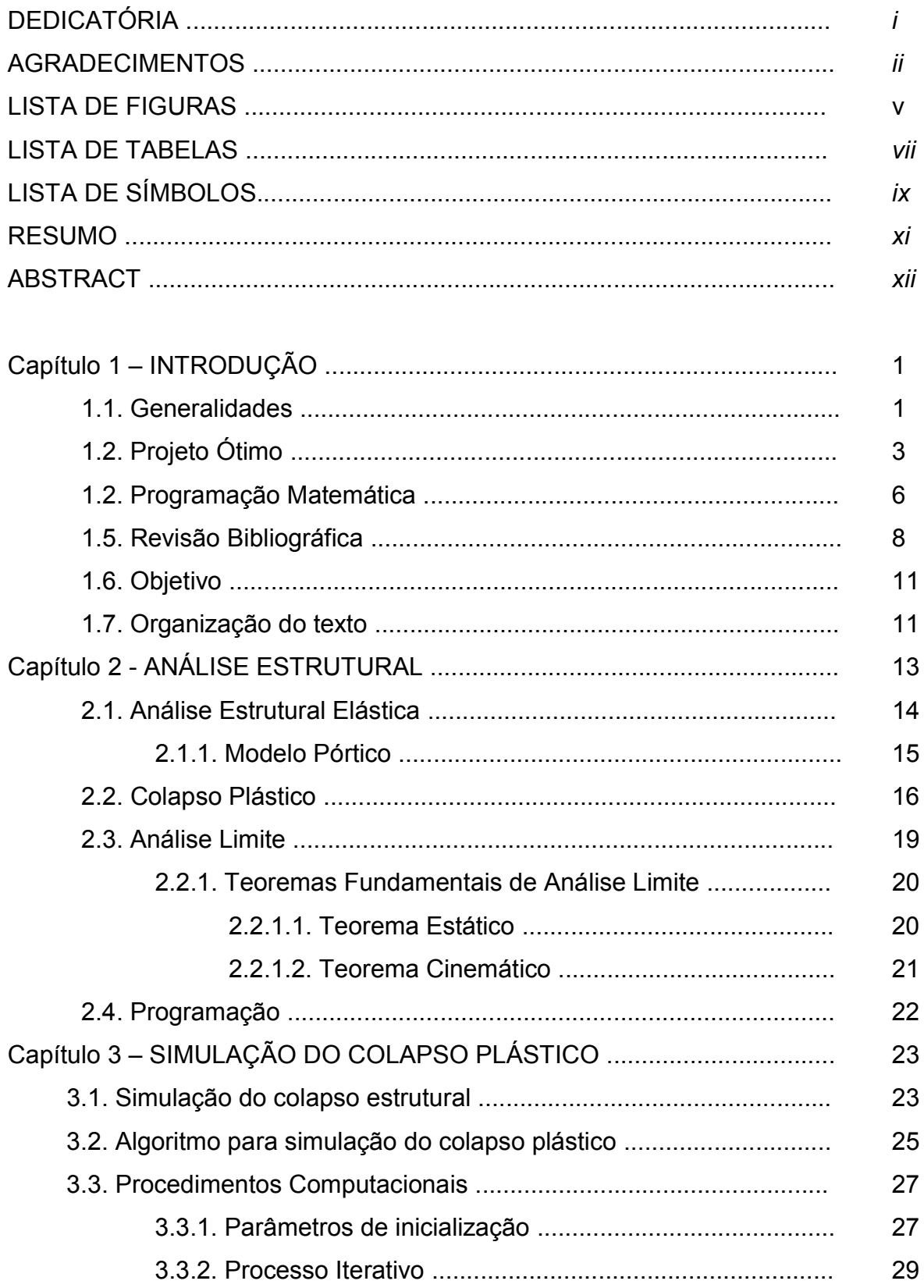

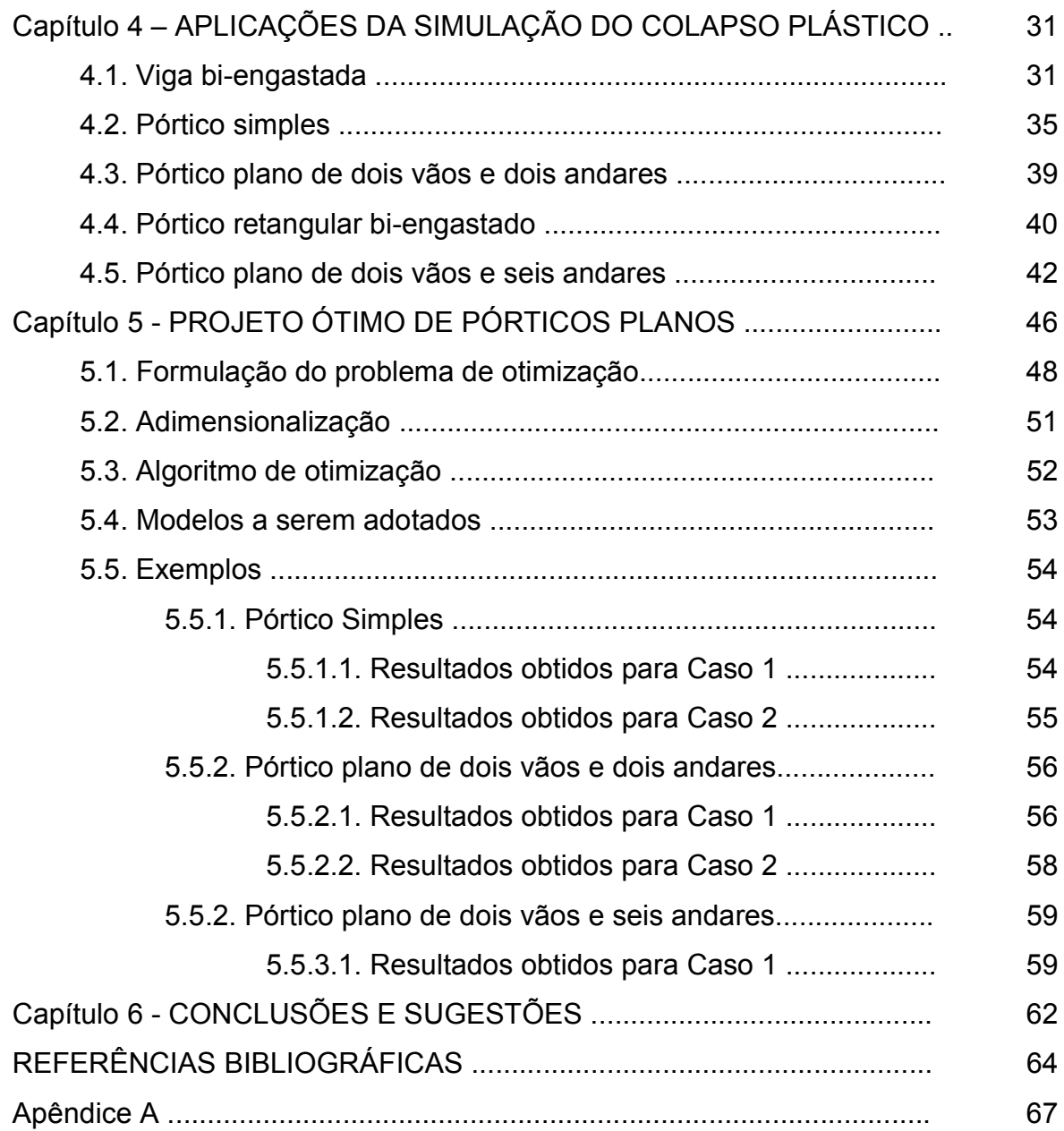

## **LISTA DE FIGURAS**

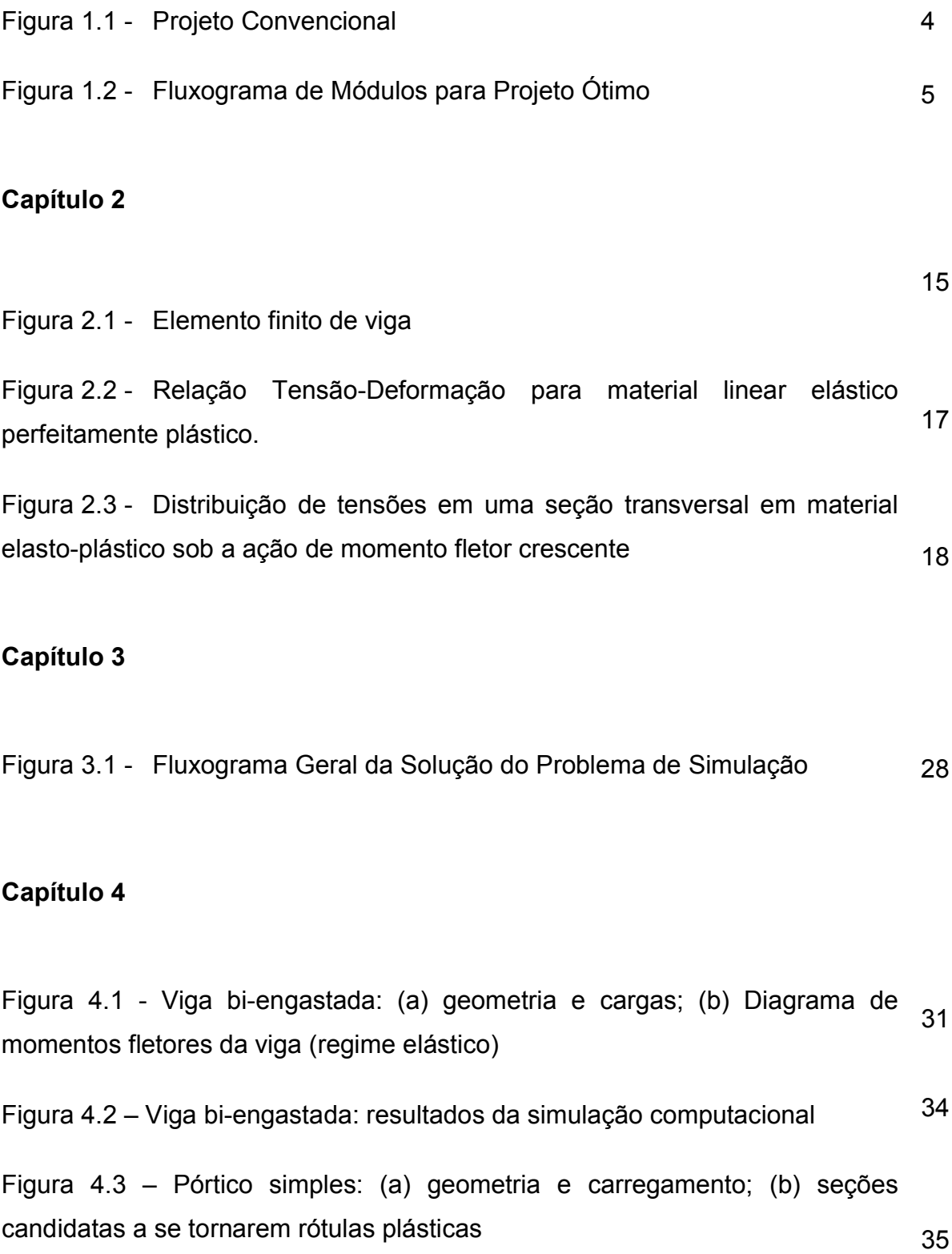

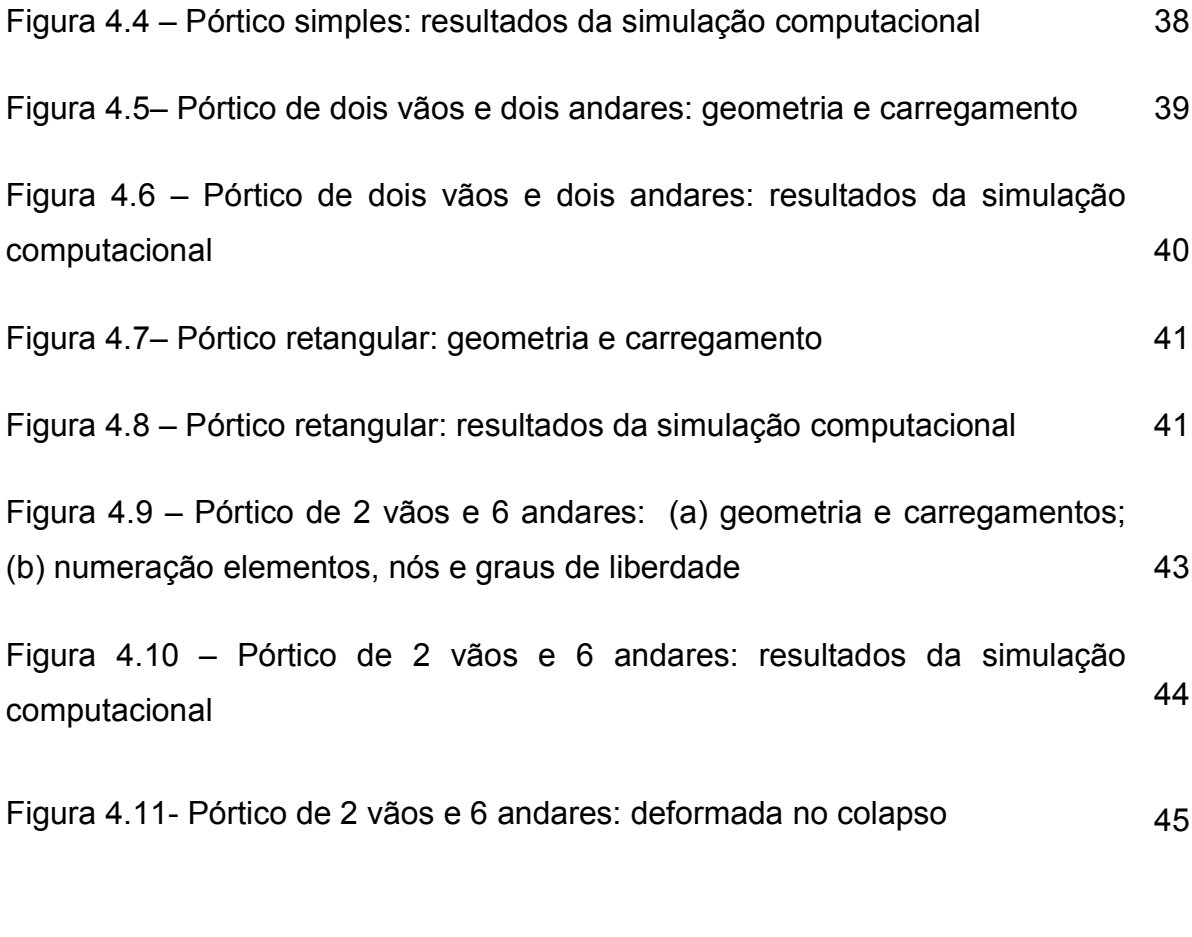

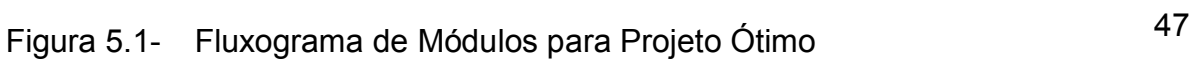

## **LISTA DE TABELAS**

# **Capítulo 4**

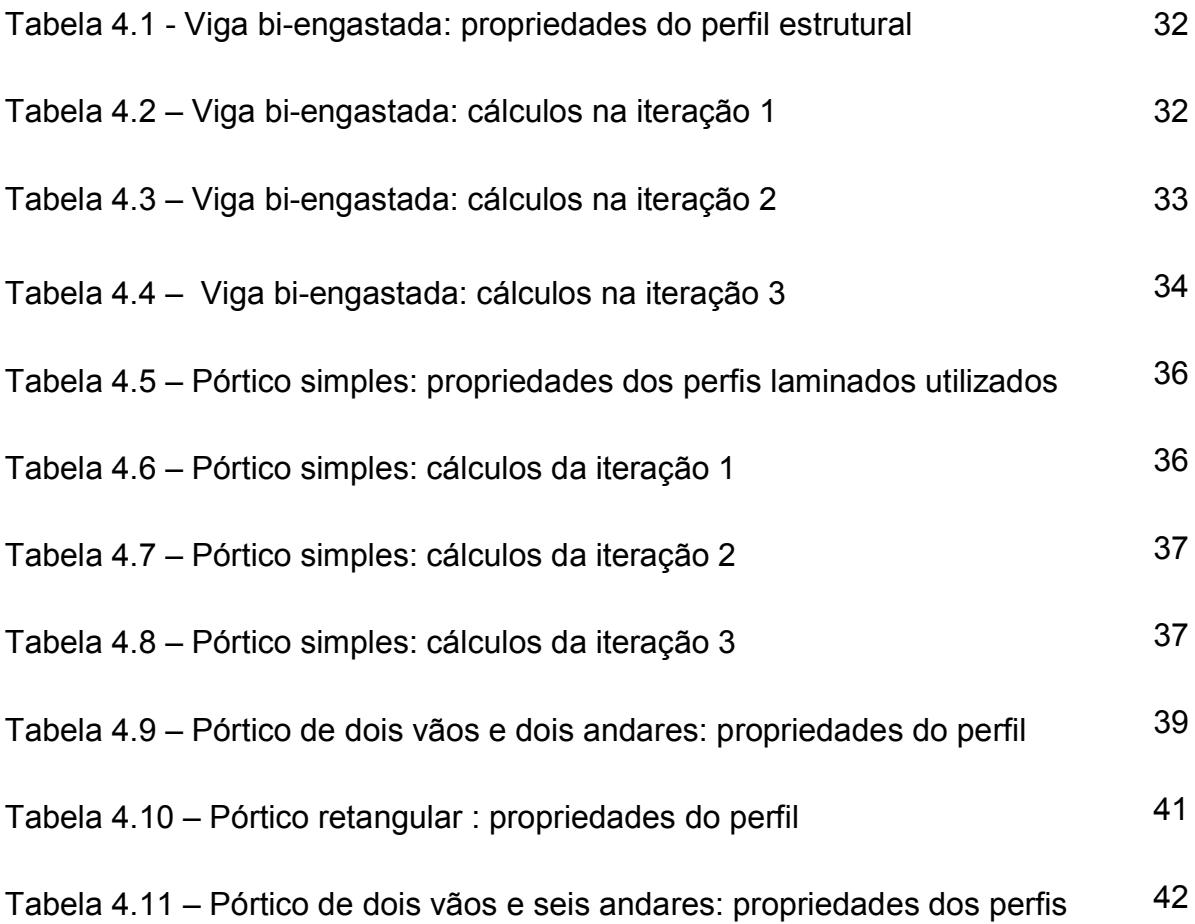

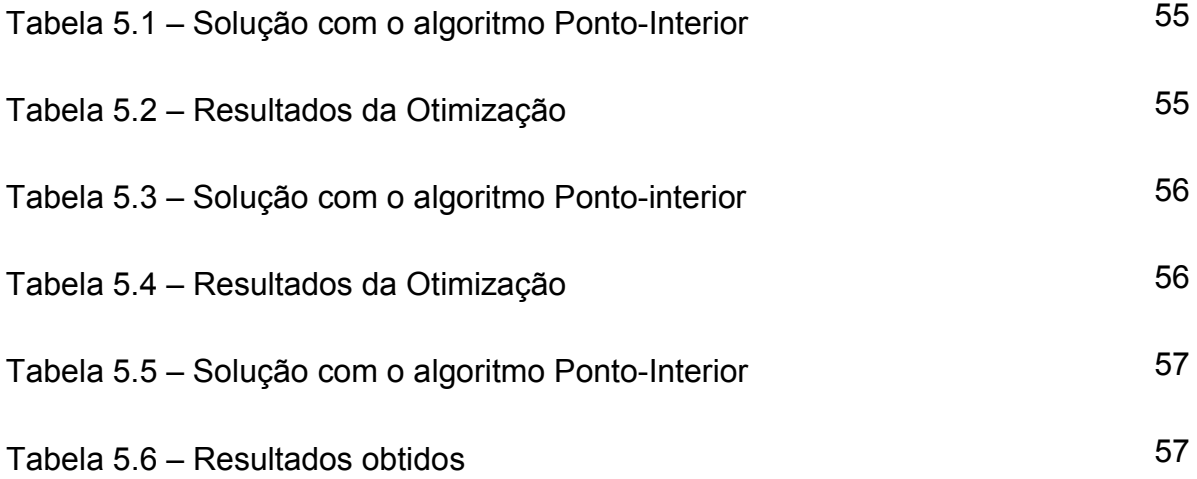

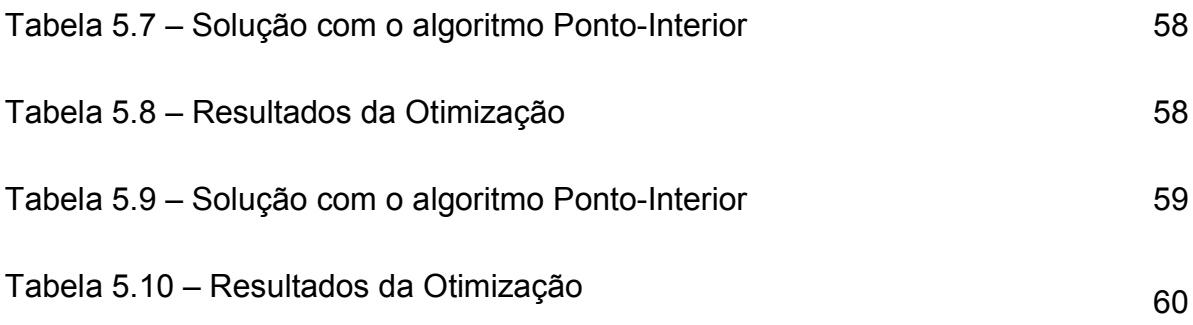

# **LISTA DE SÍMBOLOS**

# **Capítulo 1**

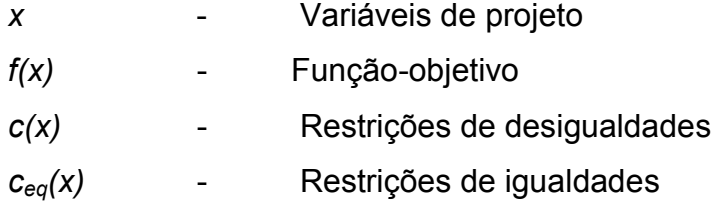

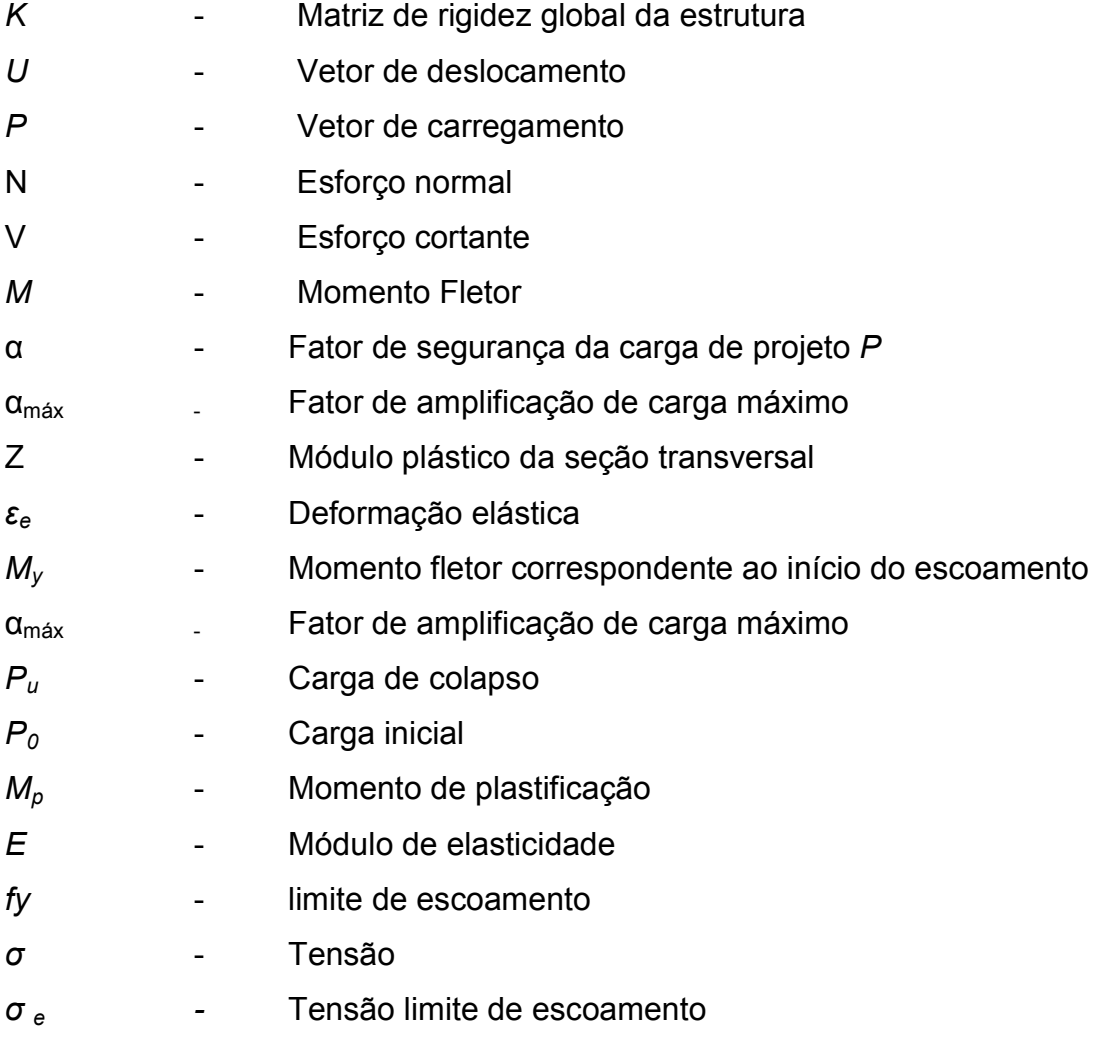

# **Capítulo 3**

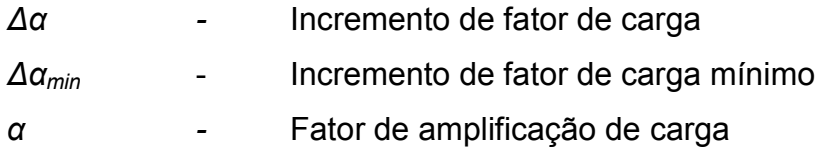

# **Capítulo 4**

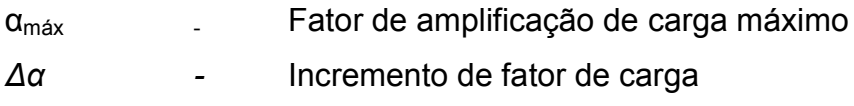

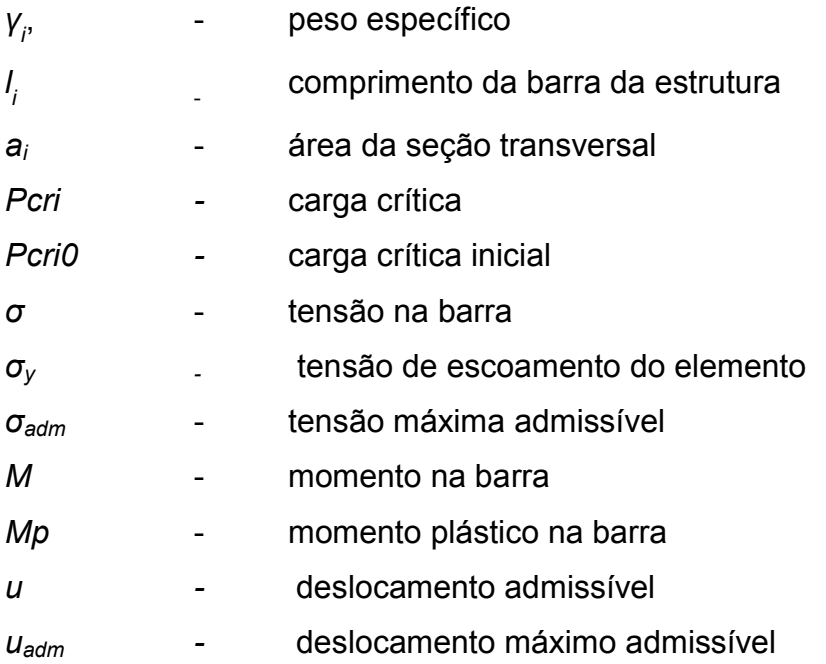

#### **RESUMO**

No presente trabalho de dissertação de mestrado, apresenta-se uma nova metodologia para otimização de pórticos de aço considerando-se o problema de colapso plástico. Desta forma busca-se definir estruturas mecanicamente mais eficientes e de baixo custo, sem comprometer sua segurança e integridade.

O projeto visa minimizar o peso de pórticos metálicos através da determinação de dimensões ótimas das seções transversais, satisfazendo restrições mecânicas usuais como tensões e deslocamentos. Adicionalmente, estuda-se o problema de Análise Limite para determinação da carga última e identificação dos mecanismos de colapso calculados através de técnicas de Programação Matemática. O presente trabalho contém a implementação de códigos computacionais próprios para Análise Estrutural e Simulação do Colapso Estrutural.

O algoritmo de otimização utilizado neste trabalho, as análises estruturais e de sensibilidade, e a simulação do colapso são implementados no ambiente computacional MATLAB.

São apresentados alguns exemplos numéricos para mostrar a validade da metodologia proposta e da implementação desenvolvida.

xi

### **ABSTRACT**

In the present work a methodology for optimizing of steel frames is presented, considering the problem of structural plastic collapse. The aim is to define structures mechanically more efficient and less expensive. However, without compromising its security and integrity.

The project aims to minimize the weight of steel frames through the determination of optimal dimensions of transversal sections. Whereas, usual mechanical restrictions, like stresses and displacements, are satisfied. Additionally, a program for Plastic Collapse Simulation was developed, in order to determine the ultimate load and to identify the mechanisms of structural collapse. The present work presents the implementation of computational codes for Structural Analysis, Simulation of the Structural Collapse and Optimization.

The algorithm of optimization used in this work, the structural analyses, the sensitivity analyses, and the simulation of structural plastic collapse are implemented using MATLAB computational environment.

Some numerical examples are presented to show the validity of the proposed methodology and the developed implementation.

xii

### **Capítulo 1**

## **INTRODUÇÃO**

### **1.1.Generalidades**

Um importante objetivo no projeto estrutural, principalmente em tempos de escassos recursos materiais e de significativas mudanças ambientais, é o máximo aproveitamento dos recursos materiais disponíveis, com eficiência e segurança.

Pórticos de edificações e de galpões industriais, torres de telecomunicações, torres de transmissão elétrica, jaquetas de plataformas para exploração do petróleo, arquibancadas metálicas são estruturas muito utilizadas no Brasil.

Neste sentido, na região Norte Fluminense, estado do Rio de Janeiro, está havendo um aumento significativo de equipamentos e instalações utilizadas principalmente em estruturas off-shore e nas oficinas das firmas que auxiliam a exploração de petróleo, notadamente na ultima década.

São razões para o crescimento da utilização de estruturas metálicas: sua alta resistência estrutural, possibilidade de execução mais rápida e limpa, fabricação de estruturas com boa precisão e alto controle de qualidade, dentre outras. Por outro lado, essas estruturas necessitam, para sua construção, de mão-de-obra especializada, e exigem cuidados com relação à composição química dos materiais para impedir agressões ambientais.

Nos últimos anos, os componentes estruturais utilizados nos projetos de estruturas treliçadas e aporticadas são cada vez mais esbeltos e sujeitos a carregamentos estáticos e dinâmicos cada vez mais complexos e intensos. A avaliação dos esforços provocados na estrutura é complexa devido à natureza dos

carregamentos atuantes, da geometria complexa das estruturas modernas e da resistência mecânica do material.

Os danos causados pela ação da força do vento sobre essas estruturas são variados, podendo provocar o colapso, como de fato tem ocorrido com alguma freqüência nos últimos anos, gerando grandes perdas associadas à interrupção do serviço e, principalmente, às perdas humanas que podem ocorrer.

Neste contexto, o estudo do comportamento de estruturas de aço tem recebido uma atenção especial nos últimos anos. Existem inúmeros trabalhos a respeito disso, em diversas instituições de pesquisa deste país e do exterior. No LECIV/UENF têm-se os trabalhos de Policani (2000), Anchieta (2001), Cerqueira (2002), Gutti (2003).

O presente trabalho de dissertação de mestrado se insere na linha de pesquisa "Ambiente Computacional para Otimização de Estruturas de Aço" que está sendo desenvolvida no LECIV. Esta linha de pesquisa objetiva a pesquisa e desenvolvimento de modelos teóricos e computacionais para análise e projeto ótimo de estruturas de aço, com ênfase nos problemas de instabilidade estrutural, colapso estrutural e confiabilidade estrutural.

Recentemente, diversos pesquisadores *–* Romero (1991), Romero et al. (2002), Bittencourt (1997), Oliveira (2002), Gutti (2003), entre outros *–* estudaram o problema de identificação de colapso plástico, através de técnicas analíticas e de programação linear. No entanto, não foram encontrados na literatura consultada, programas computacionais para simulação do colapso plástico.

Na análise estrutural convencional, considera-se como insegura uma estrutura em que, sobre uma determinada seção, atua uma tensão igual ou maior à tensão limite de resistência. No entanto, esse critério pode ser insuficiente, pois nesta situação a estrutura ainda tem a possibilidade de resistir estaticamente a um acréscimo de carregamento. A estrutura só estará efetivamente insegura quando existir um determinado número de seções com esforços iguais ao valor limite, de tal

maneira que a estrutura, não podendo mais resistir estaticamente a um acréscimo de carga, se comportará como um mecanismo.

Assim, nas estruturas hiperestáticas, após o início do escoamento, existe ainda uma reserva plástica de resistência mecânica, e adicionais incrementos de carga podem ser aplicados à estrutura antes que a mesma entre em colapso.

A análise do comportamento de um sistema estrutural consiste na determinação das respostas associadas às solicitações consideradas, como as tensões, deformações, deslocamentos, esforços, carga crítica, etc.

As técnicas de otimização estrutural têm-se desenvolvido rapidamente ao longo dos últimos anos, sendo um fator determinante o surgimento de técnicas de análise estrutural mais genéricas e precisas e de técnicas de programação matemática mais gerais e eficientes.

### **1.2.Projeto Ótimo**

A Otimização consiste na busca racional da melhor solução possível, dentre todas as alternativas existentes, de acordo com as limitações do modelo, dos recursos materiais disponíveis e da técnica empregada.

Na Otimização Estrutural, é estudada a condução eficiente de esforços mecânicos através de uma estrutura, visando-se minimizar o custo de fabricação da estrutura mediante o uso mais racional dos recursos materiais e respeitando critérios tecnológicos, geométricos e de resistência dos materiais.

No procedimento convencional mostrado na figura 1.1, o projetista é responsável pelas mudanças no projeto para definir as melhores configurações do sistema. As modificações são feitas baseadas na intuição, experiência e habilidade, podendo conduzir a resultados errados e perigosos, quando se trata de sistemas mais complexos.

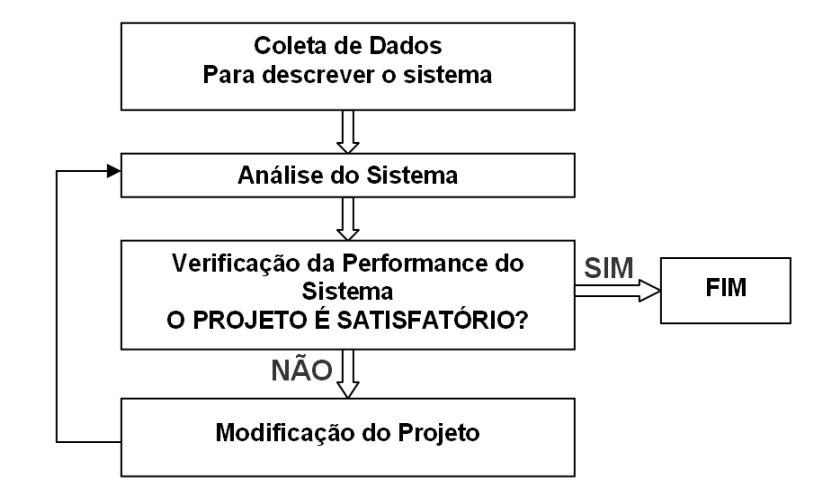

**Figura 1.1 – Projeto Convencional**

No caso do processo de projeto ótimo, as alterações são feitas baseadas em informações sobre o comportamento do projeto, obtidas ao longo do processo de otimização, como mostra a figura 1.2. Dada uma estrutura inicial, o projeto é melhorado utilizando-se de técnicas numéricas iterativas, que vis sam atender a certos requisitos impostos até se achar o mínimo ou máximo de uma função escolhida para quantificar a qualidade do projeto. Desta maneira, o processo de projeto ótimo é mais adequado.

Nesta técnica, é definido um modelo matemático do problema de otimização, que considera: uma fun nção objetivo, variáveis de projeto e re estrições do projeto. Mediante um processo iterativo, o projeto é sucessivamente melhorado utilizando-se técnicas de programação matemática. Esse processo é mostrado na figura 1.2.

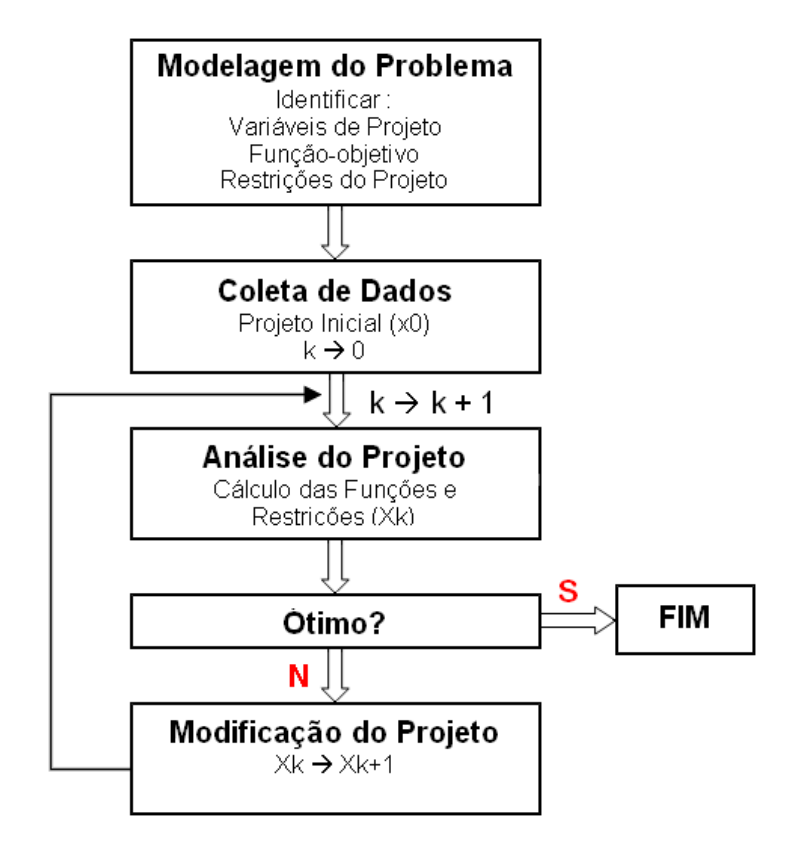

### **Figura 1.2 - Fluxograma de Módulos para Projeto Ótimo**

As variáveis de projeto são parâmetros quantitativos, escolhidos para descrever um sistema. Uma vez que estas variáveis tenham valores numéricos o sistema é conhecido. As variáveis de projeto podem ser alteradas arbitrariamente ao longo do processo de otimização.

A função objetivo representa quantitativamente a qualidade do objeto material a ser projetado e é função das variáveis de projeto.

Para que haja total segurança de que um determinado projeto irá produzir respostas que atendam as exigências tecnológicas, de resistência dos materiais, normas técnicas, etc., se faz indispensável impor pré-requisitos ao problema, que são chamados de restrições de projeto. As restrições são as medidas de performance que o sistema deve obrigatoriamente satisfazer para que o projeto seja aceitável (viável).

Na otimização dimensional, as variáveis de projeto são as dimensões da seção transversal. Enquanto que, na otimização da geometria, as variáveis de projeto são as coordenadas de alguns pontos nodais escolhidos convenientemente. Assim, a geometria é controlada através de relações de dependência entre elementos da estrutura como simetrias, alinhamento ou outras condições geométricas.

A Otimização Topológica consiste na determinação ótima do número de elementos de uma estrutura, podendo-se eliminar elementos em estruturas naturalmente discretas na distribuição ótima do material, ou definir a localização de furos no caso de estruturas ditas contínuas.

Em relação ao projeto ótimo de estruturas de barras, já foram amplamente abordados os problemas clássicos referentes à determinação de dimensões e geometrias ótimas. Atualmente, os esforços de pesquisa estão sendo direcionados, principalmente, para o problema de otimização da topologia estrutural. No entanto, pode-se perceber, no presente momento, a partir de um estudo mais minucioso das diversas publicações sobre o assunto, que ainda existem inúmeros problemas a serem abordados na otimização dimensional e geométrica, visando à sua utilização corrente na Engenharia Estrutural.

No projeto ótimo de estruturas de barras, observa-se, com muita freqüência, a definição de estruturas que trabalham apenas no regime elástico e deixam de aproveitar a reserva de resistência naturalmente existente nas estruturas.

### **1.3.Programação matemática**

A otimização de qualquer tarefa ou processo pode ser entendida como uma maneira hábil de identificar a melhor solução entre as inúmeras disponíveis. Em um problema de otimização matemática, escolhe-se uma função de várias variáveis (ou funções), para ser maximizada ou minimizada, podendo a função ser submetida a uma ou mais restrições, as quais devem ser satisfeitas.

A Programação Matemática (PM) é a parte da Matemática que trata da determinação de distribuição ótima de recursos limitados para satisfazer determinados objetivos. Há, contudo, certas restrições sobre a quantidade total de cada recurso disponível e/ou sobre a qualidade de cada produto. Dentre todas as soluções possíveis, é desejável aquela(s) que maximiza(m) ou minimiza(m) alguma quantidade numérica, tal como lucro ou custo (Santos, 2003).

Um problema de Programação Linear (PL) é um problema matemático em que as relações matemáticas são todas lineares, tanto nas restrições como nas funções a serem otimizadas.

Um problema de Programação Não-Linear (PNL) ocorre quando a função objetivo e/ou alguma das restrições são não-lineares.

Em grande parte das aplicações, modelos lineares refletem apenas aproximações dos modelos reais. Fenômenos físicos ou econômicos são geralmente melhor representados por modelos não-lineares.

Para problemas não-lineares, existem inúmeros métodos. Entre os algoritmos mais utilizados, tem-se: o Método das Direções Viáveis, o Método de Gradiente Reduzido, Método de Programação Seqüencial Quadrática, Métodos de Pontos Interiores, dentre outros.

O Método de Programação Seqüencial Quadrática é utilizado para resolver problemas onde se tem uma função objetivo e um conjunto de restrições geralmente não lineares. A idéia consiste em substituir, em cada iteração do processo de otimização, a função objetivo por uma aproximação quadrática, e as restrições por equações ou inequações lineares. Desta maneira, o subproblema a ser resolvido em cada iteração é um problema de programação quadrática que, em comparação ao problema original, pode ser considerado simples.

Neste trabalho, será utilizado o algoritmo FMINCON, disponível no "Toolbox de Otimização" do software MATLAB. Nesse algoritmo, baseado no Método de Programação Seqüencial Quadrática, é definida uma direção de busca através da solução de um problema secundário com função objetivo quadrática e restrições lineares.

De maneira geral, o algoritmo FMINCON determina o mínimo de um problema de programação não linear, como segue:

$$
\min f(x) \quad \text{sujeito} \quad a:
$$
\n
$$
c(x) \le 0
$$
\n
$$
c_{eq}(x) = 0
$$
\n
$$
l_{b_i} \le x \le u_{b_i}
$$
\n(1.1)

Neste modelo, *x* são variáveis de projeto, *c(x)* são restrições de desigualdades, *ceq(x)* são restrições de igualdades, *lbi* e *ubi;* são limites inferior e superior sobre as variáveis de projeto.

Numericamente *x, c, ceq, lb* e *ub* são vetores, *c(x)* e *ceq(x)* são funções vetoriais, enquanto que *f(x)* é uma função escalar.

#### **1.4.Revisão Bibliográfica**

Vários trabalhos têm sido realizados visando à determinação do colapso plástico de estruturas de aço. Nesses trabalhos, utiliza-se, principalmente, o modelo de treliças e sua aplicação no projeto ótimo ainda é incipiente. Entre outros trabalhos, pode-se mencionar os seguintes:

Bittencourt (1997) apresentou uma aplicação da Teoria de Análise Limite, tendo como objetivo a resolução de problemas em estruturas reticuladas (treliças e pórticos planos e espaciais) sujeitos a cargas concentradas em seus nós, utilizando técnicas de Programação Matemática. Para a resolução do problema, foi

implementado um código computacional que, a partir dos dados sobre as características gerais de cada tipo de estrutura de barras, gera o problema de Análise Limite na forma de arquivo de dados de entrada para o programa. Obteve como resultado final a carga de colapso, a configuração no estado de colapso da estrutura, as reações de apoio e os esforços atuantes.

Romero (1991) estudou o problema de colapso plástico aplicado a estruturas treliçadas planas, identificou que as cargas de colapso plástico são funções não diferenciáveis e, utilizando técnicas de análise limite, definiu restrições lineares por partes. Na solução do problema de otimização, utilizou um algoritmo de pontos interiores.

Gutti (2003) desenvolveu um trabalho que objetivou a minimização do peso de treliças metálicas de pequeno porte. Implementou um programa computacional no ambiente computacional MATLAB para determinação de dimensões ótimas das seções transversais. Foram incluídas restrições ao colapso plástico. A carga última de colapso foi calculada através de um modelo de Análise Limite que foi resolvido através de técnicas de Programação Linear. Observa-se que as estruturas obtidas nesse trabalho ficaram mais leves e mecanicamente mais eficientes comparadas com as estruturas obtidas através das restrições clássicas de tensões e/ou deslocamentos.

Santos (2003) utilizou técnicas de Análise Limite para determinação da carga de colapso em vigas de concreto armado. Para o dimensionamento ótimo, considerou a carga de colapso da estrutura como restrição do projeto, visando à minimização do custo das armaduras de reforço longitudinais e estribos. Os resultados obtidos foram comparados com resultados de vigas ensaiadas experimentalmente. Com esta metodologia, foi obtido um volume de armadura menor que o utilizado no dimensionamento convencional, que não considera o colapso plástico da estrutura.

Cerqueira (2001) desenvolveu uma metodologia para projeto ótimo de torres metálicas de telecomunicações considerando o problema de estabilidade estrutural, utilizando técnicas de programação não-linear. O projeto considerou a redução do

peso estrutural através da determinação de dimensões ótimas das seções transversais e também foram consideradas restrições de tensões máximas nas barras e deslocamentos máximos no topo da estrutura. Adicionalmente, visando garantir a estabilidade estrutural, foram introduzidas restrições que consideram uma diferença mínima entre o primeiro e o segundo fator crítico de flambagem.

Parente (2000) implementou um modelo para otimização dimensional de treliças planas. As restrições de projeto utilizadas garantem a segurança em relação a deslocamentos, tensões, flambagem local e flambagem global. Foi utilizado o Método de Elementos Finitos para Análise Estrutural e o algoritmo de Han-Powell como algoritmo de programação não-linear.

Pereira (2002) desenvolveu uma metodologia de otimização de treliças planas considerando-se a segurança em relação à instabilidade estrutural. Com este objetivo, considerou uma restrição sobre a carga crítica de flambagem e outra restrição associada a modos de flambagem.

Oliveira (2002) estudou o problema do colapso progressivo de estruturas de aço avaliando o efeito da ruptura brusca para o colapso frágil e comparando os resultados obtidos com valores experimentais disponíveis na literatura. Modelos estático e dinâmico também foram comparados. Foi utilizado o software comercial ANSYS para modelar a progressão do colapso em reticulados espaciais.

Policani (2000) realizou um estudo comparativo do comportamento de torres de transmissão elétrica utilizando-se os modelos treliça e pórtico. Uma das conclusões de seu trabalho é que a utilização do modelo pórtico se aproxima melhor do comportamento real da estrutura. Contudo, as diferenças encontradas entre os dois modelos analisados não foram muito significativas. Porém, visando à redução dos cálculos necessários para a análise estrutural da torre, recomenda a utilização do modelo pórtico para representar as barras das pernas da torre e elementos de treliça espacial para representar as barras dos tirantes, das seções transversais da torre e dos contraventamentos.

Na dissertação de Anchieta (2001) foi implementado um método de análise não linear de uma Torre de Transmissão Elétrica. Considera os efeitos de nãolinearidade física e geométrica utilizando elementos finitos de viga tridimensional. Foram utilizados dados de uma torre real fabricada na ABB (Asea Brown Boveri, Betim – MG) A análise estrutural mostrou que a torre testada atinge a ruptura pela formação de sucessivas rótulas plásticas na sua perna mais comprimida. As modelagens que adotaram rótulas para as ligações parafusadas mostraram que, quando a carga de ruína é atingida, muitas barras do sistema de contraventamentos já se tornaram inoperantes por causa de sua flambagem localizada.

Salgado (1987) apresentou um algoritmo para projeto ótimo de pórticos planos retangulares de edifícios altos, em regime elástico, minimizando o consumo de material estrutural com restrições referentes à limitação dos deslocamentos horizontais e das tensões normais atuantes nas barras, utilizando técnicas de programação matemática não-linear.

### **1.5.Objetivo**

O objetivo da presente dissertação é o desenvolvimento de códigos computacionais próprios para Análise Estrutural considerando-se o modelo pórtico e para Simulação Computacional do Colapso Estrutural. Desta forma, no projeto ótimo, propõe-se a consideração de restrições associadas ao colapso plástico da estrutura.

#### **1.6.Organização do texto**

Com a finalidade de atender aos objetivos propostos para este trabalho de forma satisfatória, o presente trabalho é apresentado em cinco Capítulos, como segue:

O Capítulo 1 apresenta uma Introdução do assunto estudado neste trabalho e a revisão bibliográfica correspondente.

O Capítulo 2 consiste em uma revisão da análise do comportamento estrutural e, principalmente, dos fundamentos e teoremas para o cálculo das cargas criticas e os modos de colapso estrutural.

No Capítulo 3, são apresentados exemplos ilustrativos aplicando o problema de simulação do colapso plástico para a determinação da carga critica.

No Capítulo 4, são apresentados resultados da implementação computacional do problema de simulação do colapso plástico.

No Capítulo 5, é realizada a modelagem e otimização estrutural considerando as restrições do colapso plástico.

No Capítulo 6, são apresentadas algumas conclusões do trabalho e sugestões de futuros trabalhos visando dar continuidade a esta linha de pesquisa.

#### **Capítulo 2**

## **ANÁLISE DO COMPORTAMENTO ESTRUTURAL**

A análise do comportamento de um sistema estrutural consiste na determinação das respostas mecânicas associadas às solicitações consideradas, como as tensões, deformações, deslocamentos, esforços, cargas críticas, etc.

As técnicas de análise estrutural têm-se desenvolvido rapidamente ao longo dos últimos anos, sendo um fator determinante o surgimento , nas últimas décadas, de técnicas mais abrangentes e cada vez mais precisas, tais como o Método Matricial, o Método dos Elementos Finitos (MEF), o Método dos Elementos de Contorno (MEC).

A Análise Matricial de Estruturas considera a discretiza ção de uma estrutura em elementos lineares tipo barra, gerando um sistema de equa ções que resulta da aplicação das equações de equilíbrio aos nós da estrutura. As incógnitas são os deslocamentos nodais e seus valores são calculados a partir das forças atuantes nos nós e da matriz de rigidez da estrutura. A solução obtida neste sistema é exata. Esta técnica é bastante utilizada em análise de estruturas metálicas e estruturas de edificações, onde a discretização das treliças e dos pórticos é praticamente natural e imediata a partir das vigas e colunas. Porém, para análise de estruturas contínuas com geometrias complexas, precisa-se de técnicas de análise estrutural que discretizem essas estruturas, como o MEF e o MEC.

O MEF é um método numérico que permite a obtenção de uma solução aproximada para problemas de valor de contorno ou problemas de valor inicial. Iniciou-se como uma extensão dos métodos de análise matricial de estruturas reticuladas, para a análise de outros tipos de problema estruturais. Neste caso, o domínio é discretizado em elementos que possuem certos pontos nodais. As matrizes de rigidez dos elementos são calculadas, em geral, de forma aproximada, pelo princípio dos trabalhos virtuais.

O MEC é outro método que se utiliza na obtenção de uma solução numérica para problemas de valor de contorno ou de valor inicial. Neste método, o contorno é considerado dividido em um certo n úmero de elementos, chamados elementos de contorno, os quais contêm um determinado número de pontos nodais. Os valores da solução num ponto qualquer do elemento são obtidos interpolando-se os valores nodais conhecidos.

### **2.1. Análise Estrutural Elástica**

O objetivo da análise estrutural é determinar o comportamento da estrutura quando submetida a ações externas, ou seja, obter tensões, deformações e deslocamentos.

Existem diversas técnicas para avaliação dos deslocamentos na estrutura, sendo o Método dos Elementos Finitos o mais empregado.

A formulação que será utilizada para esta análise será escrita em forma matricial. A equação de equilíbrio elástico para cálculo dos deslocamentos nodais da estrutura é escrita como:

$$
KU = P \tag{2.1}
$$

*K* é a matriz de rigidez global da estrutura,*U* é o vetor de deslocamentos nodais e *P* é o vetor de carregamentos.

A matriz de rigidez da estrutura é uma matriz simétrica, montada a partir das matrizes de rigidez dos elementos da estrutura.

O modelo treliça considera que os elementos da estrutura são rotulados e

### Capítulo 2 Análise do Comportamento Estrutural 15

que os elementos trabalham apenas a esforços axiais, enquanto, no modelo pórtico, as ligações entre elementos são admitidas rígidas e os elementos da estrutura, submetidos a esforços axiais, cortantes e de flexão.

No presente trabalho, serão considerados os modelos p órtico plano e espacial para avaliação das respostas mecânicas da estrutura.

### **2.1.1. Modelo Pórtico**

Considera-se que os elementos do pórtico plano possuem ligações rígidas e que estes transmitem esforços axiais, esforços cortantes e momentos fletores, tendo assim, três graus de liberdade por ponto nodal, duas translações e uma rotação.

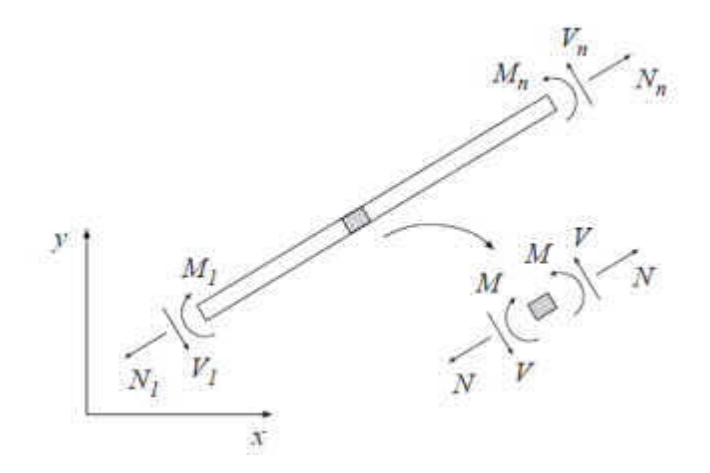

**Figura 2.1 Elemento de viga**

Na Figura 2.1 os esforços atuantes são: Esforços Normais nos nós inicial e final da barra ( $N_1$ ,  $N_n$ ), Esforcos Cortantes nos nós inicial e final da barra ( $V_1$ ,  $V_n$ ) e Momentos Fletores nos nós inicial e final da barra ( $M_1$ ,  $M_n$ ).

O modelo pórtico espacial tem seis graus de liberdade por n ó, três translações e três rotações.

#### **2.2. Colapso plástico**

Nos elementos estruturais submetidos a cargas crescentes, como as vigas de pórticos, o colapso estrutural não ocorre quando, apenas, algumas fibras da seção transversal atingem a tensão de escoamento, mas quando todas as fibras da seção atingem este valor limite. Como se sabe, devido à propriedade de ductilidade do aço, uma vez alcançado o limite de escoamento do material, iniciase um processo de redistribuição de esforços internos entre as fibras da seção, mantendo sua resistência mecânica até a plastificação total da seção.

O momento plástico (*Mp*) de um determinado perfil estrutural é função da tensão de escoamento do material e das propriedades geométricas de sua seção transversal. Em elementos compactos submetidos a cargas de flexão, considera-se *Mp = fy* .*Z*, sendo *fy* e *Z* a tensão de escoamento do material e o módulo plástico da seção transversal, respectivamente. Adicionalmente, no caso de elementos esbeltos, é necessário considerar as perdas de resistência por flambagem local.

Nos sistemas estruturais hiperestáticos, o colapso estrutural não ocorre quando apenas uma única seção alcança o estado plástico, mas quando isto acontece num conjunto de se ções. Com o aumento das cargas externas e a formação de rótulas plásticas, o diagrama de momentos da estrutura se modifica significativamente. Contudo, os momentos *Mp* nas rótulas plásticas não aumentam mais, transferindo as novas solicitações para outras seções, que ainda tem capacidade de carga elástica. Assim, o colapso numa estrutura *n* vezes hiperestática se verifica quando se formam *n+1* rótulas plásticas, transformando a estrutura num mecanismo (Pfeil e Pfeil, 2000).

Assim, nos elementos flexionados e em sistemas estruturais hiperestáticos, após o início do escoamento, existe ainda uma reserva plástica de resistência mecânica e adicionais incrementos de carga podem ser aplicados à estrutura. Baker e Heyman (1949) mostraram que os projetos mais econ ômicos de estruturas

aporticadas são obtidos quando baseados em m étodos que aproveitam as reservas de resistência plástica do aço estrutural.

O cálculo do colapso plástico requer o conhecimento do comportamento estrutural quando alguma seção transversal atinge a tensão limite de plastificação.

Como se sabe, o aço tem relação tensão-deformação elasto-plástica. Este material segue a Lei de Hooke at é o limite de escoamento e, em seguida, deformase plasticamente sob tensão constante, conforme mostrado na figura 2.2. Considerando-se o limite de escoamento (*fy*) e o módulo de elasticidade longitudinal (*E*) igual tanto na tração como na compressão, tem-se que para valores de | | *fy*, o modelo tem comportamento el ástico e a tensão varia linearmente com a deformação, segundo a lei de Hooke. Quando | |=*fy*, o modelo se comporta de forma idealmente plástica.

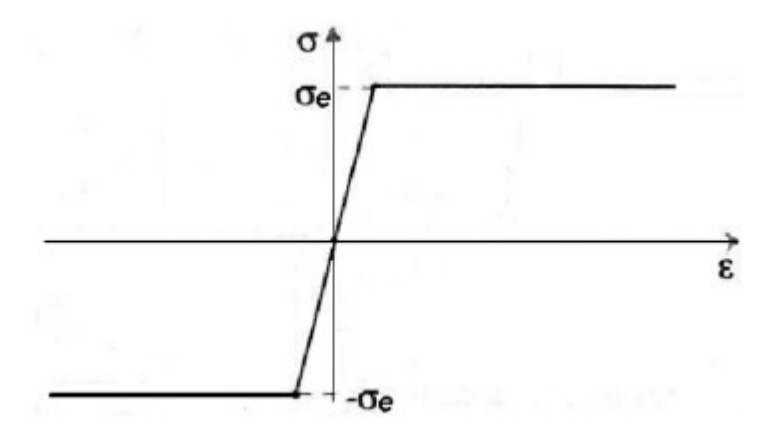

**Figura 2.2- Relação tensão-deformação para material linear elástico perfeitamente plástico**

Na figura 2.3, apresenta-se uma distribuição de tensões em uma seção transversal em material elasto-plástico sob a ação de momento fletor crescente. Ultrapassando-se o momento fletor *My* correspondente ao início de escoamento da seção (figura 2.3 (b)), o aumento de cargas produz plastificação das fibras internas, o que aumenta o momento resistente da se ção (figura 2.3 (c)). O maior momento que a seção pode suportar, *Mp*, corresponde ao escoamento de toda a seção (figura 2.3 (d)).

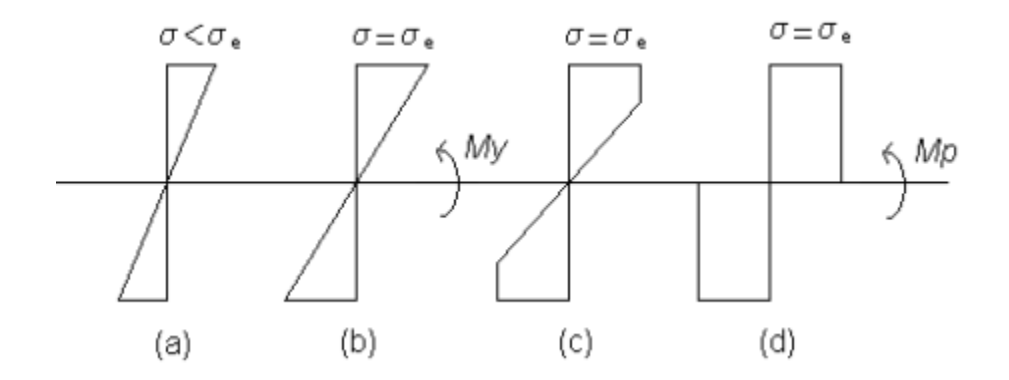

## **Figura 2.3 Distribuição de tensões em uma seção transversal em material elasto-plástico sob a ação de momento fletor crescente**

O momento *My* não representa, portanto, a capacidade máxima da seção. Para valores de momentos fletores superiores a *My*, as fibras interiores da se ção entram também em escoamento até se atingir a plastificação generalizada da seção.

Quando a seção mais critica de uma barra se torna totalmente pástica, esta seção se comporta como uma rótula, permitindo grandes rotações sem que o momento de plastificação (M<sub>n</sub>) seja ultrapassado, enquanto o restante da barra continua mantendo sua rigidez.

Assim, surgem os projetos estruturais baseados no comportamento plástico dos materiais, onde o objetivo é determinar a carga limite que a estrutura é capaz de suportar antes do colapso. Quando as cargas são aumentadas monotonicamente até o ponto em que a estrutura não consiga mais suportá-las, produzindo o colapso da estrutura, a carga correspondente é chamada *carga de colapso*. O estado de deformação do corpo nesse instante é conhecido como *mecanismo de colapso*. Este tipo de análise é conhecido como *Análise Limite*.

Nos projetos estruturais baseados no comportamento pl ástico dos materiais, é necessário o conhecimento antecipado do fator de amplificação de carga máximo ( *max*) que leva a estrutura ao colapso. Na situação de colapso, a carga correspondente é a carga de colapso (*Pu*) e a conjunto de falhas dos elementos é

conhecida como mecanismo de colapso. A carga de colapso, então, é obtida a partir da carga inicial (*P0*) pela relação a seguir:

$$
P_{u} = \t{max} P_{0} \t{1.1}
$$

Desta forma, *max* é interpretado como o *fator de segurança* da carga de projeto *P* em relação ao colapso, devendo ser maior que um certo valor admissível.

Pode-se observar que as técnicas de Análise Limite determinam a carga que, aplicada proporcionalmente a uma estrutura, leva a mesma ao colapso, e também podem auxiliar na identificação dos modos de colapso.

#### **2.3. Análise Limite**

A Análise Estrutural clássica baseada no comportamento elástico da estrutura considera que os deslocamentos e as deformações da estrutura são recuperáveis. Portanto, uma vez que se retiram as solicita ções externas que atuam sobre a estrutura, esta volta a seu estado não deformado. Tal situação é possível somente se os elementos e materiais constitutivos do sistema permanecem no intervalo dos deslocamentos e deformações reversíveis, isto é, elásticos; desta maneira, se garante que o sistema fica invariável e as cargas máximas que garantem esta situação constituem-se como Cargas Limites de Elasticidade (Sanabio, 1984).

Durante a vida útil de uma estrutura, é possível que ocorra, em algum momento, um determinado estado de tensões que ultrapasse os valores limites para um comportamento elástico. Quando isto acontece, o sistema estrutural original se transforma e, como conseqüência, seu comportamento estrutural passa a ser diferente. A estrutura apresenta deslocamentos distintos dos calculados para o sistema estrutural anterior e os elementos sofrem transformações locais.

Resulta então, de grande interesse, conhecer o estado de tensões limite dos

### Capítulo 2 Análise do Comportamento Estrutural 20

materiais constitutivos, as solicitações limites nos elementos e as cargas limites que fazem a estrutura passar do regime el ástico para o inel ástico, assim como aquelas que produzem o colapso da estrutura. Mediante incrementos de carga, inicia-se a fase inelástica, mantendo o equil íbrio e a compatibilidade de deformações, mas entrando em um campo distinto de relações tensão-deformação. Além disso, a estrutura começa a sofrer transformações em seus graus de liberdade, devido às rótulas plásticas que começam a se formar em seus elementos, até atingir o colapso para um certo valor acumulado das cargas atuantes, as quais se constituem nas Cargas Criticas.

A Análise Limite é uma aplicação da Teoria da Plasticidade, cujo objetivo principal é a determinação do fator de carga crítica em relação ao colapso plástico, também chamado como fator de amplificação de carga que pode ser sustentada por uma estrutura ideal submetida a um carregamento externo especificado (Gutti, 2003).

Os métodos para solução do problema de Análise Limite são baseados nos Teoremas Fundamentais da Análise Limite: Teorema Estático, Teorema Cinemático.

### **2.3.1. Teoremas Fundamentais de Análise Limite**

A seguir, são apresentados dois teoremas utilizados para a caracteriza ção do colapso plástico: o teorema estático e o teorema cinemático.

O teorema estático consiste em maximizar uma função linear para a determinação do fator de carga critico <sub>máx</sub>. Quando se caracteriza o colapso plástico através de variáveis cinemáticas, enuncia-se o teorema cinem ático. Para carregamentos proporcionais, esse teorema consiste em minimizar uma função linear para determinação do fator de carga critico <sub>máx</sub>.

#### **2.3.1.1. Teorema Estático**

Se a carga atuante tem uma magnitude que permite encontrar um campo de tensões dentro ou sobre a superfície de colapso, satisfazendo às condições de equilíbrio e às condições estáticas do contorno, então essa carga é menor ou igual à carga de colapso da estrutura .

O teorema estático consiste em maximizar uma função linear para a determinação do fator de carga crítico <sub>máx</sub>.

Definindo-se um carregamento externo, multiplicado pelo fator , tem-se o que se denomina carregamento proporcional. O colapso provocado por esse tipo de carregamento é conhecido como colapso estático. Então, esse teorema pode ser utilizado para encontrar valores de carga menores ou iguais à carga de colapso correspondente ao fator <sub>máx</sub>, sendo o máximo multiplicador . Logo, a carga de colapso será o maior valor, sendo menor ou igual à carga de ruptura real da estrutura.

### **2.3.1.2. Teorema Cinemático**

Considerando-se um campo de deslocamentos geometricamente possíveis, uma carga que realize trabalho externo maior do que o trabalho interno plástico necessário para deformar o corpo sob um campo de deformações compatível com esse campo de deslocamento será maior ou igual à carga de colapso .

A carga de colapso é calculada supondo a transformação da estrutura em uma certa cadeia cinemática e será maior ou igual à carga de ruptura verdadeira.

Para obter o limite superior, escolhem-se as seções de provável formação de rótulas plásticas, podendo ser nós ou seções de momentos máximos, estudam-
se as cadeias cinemáticas obtidas com essas rótulas plásticas e, desta forma, determina-se a menor carga, que é a maior ou igual à carga de ruptura real da estrutura.

# **2.4. Programação**

Propõe-se, neste trabalho, o desenvolvimento de um programa computacional para simulação do colapso estrutural. Para este trabalho, foi realizada a implementação de um programa para a análise estrutural utilizando técnicas do MEF. Foi tomado como base um programa de domínio público chamado CALFEM (Computer Aided Learning of Finite Element Methods), cuja versão original foi desenvolvida no ambiente computacional MATLAB, no departamento de Mecânica dos Sólidos na universidade de Lund, Suécia.

Inicialmente, o CALFEM foi adaptado de maneira que pudesse funcionar de forma automática a partir de um arquivo de dados cássico de análise estrutural. Numa segunda etapa, esse novo programa de análise foi adaptado para tornar-se um Simulador de Colapso Plástico. De forma iterativa , esse programa computacional permite identificar os incrementos de carga externa necessários para sucessiva formação de rótulas plásticas no pórtico.

# **Capítulo 3**

# **SIMULAÇÃO DO COLAPSO PLÁSTICO**

O fenômeno de colapso plástico ocorre, em geral, antes que a estrutura fique sob tensão limite de escoamento em todas as suas partes. Desta forma, é necessária uma análise visando caracterizar os estados de plastificação que são de colapso plástico, de maneira a distingui-los de outros estados de plastificação parcial, que ainda comportam a sustentação da carga em equilíbrio estável.

Neste sentido, podemos dizer que o processo de plastificação progressiva se apresenta em estruturas hiperestáticas formadas por um conjunto de elementos que plastificam numa seqüência, definindo diversos modos ou mecanismos de colapso.

O presente trabalho contém a implementação de códigos computacionais próprios para Análise Estrutural (para determinação dos esforços) e Simulação do Colapso Estrutural (para determinação da carga última e identificação dos mecanismos de colapso).

#### **3.1. Simulação do colapso estrutural**

Como visto anteriormente, o conhecimento dos modos de colapso estrutural (seqüência de ruína dos elementos) e das cargas últimas de colapso admissíveis são informações importantes para projeto de estruturas, uma vez que estas cargas possibilitam a definição de estruturas mais eficientes, que possam aproveitar mais racionalmente as características mecânicas de seus elementos constitutivos.

A simulação do colapso plástico que se propõe neste trabalho consiste em um procedimento numérico para cálculo do fator de amplificação de carga máxima (*α*max) e determinação da sequência de rótulas plásticas que se formam na estrutura.

Para este estudo, consideram-se estruturas hiperestáticas e materiais com comportamento elástico perfeitamente plástico. Visando definir um modelo estrutural a ser considerado no desenvolvimento computacional, são admitidas algumas hipóteses de comportamento estrutural:

- A estrutura se mantém estável até atingir a carga de colapso, ou seja, não será considerado o problema de instabilidade estrutural;
- As contribuições de forças normais, forças cortantes e momentos de torção são desconsideradas;
- As rótulas plásticas são consideradas seções críticas de ductilidade ilimitada;
- O processo de carregamento é proporcional, isto é, a cada etapa de carga, a relação entre as cargas se mantém constante.

A cada iteração, inicialmente, calculam-se os momentos "unitários" atuantes na estrutura. Nesse caso, a análise estrutural é realizada para fator de amplificação de carga unitário (*α=1)*. A seguir, procede-se à identificação da seção transversal que requer do menor incremento de fator de carga (*Δαmin*) para sua plastificação. Em seguida, na seção identificada, é adicionado um novo grau de liberdade de rotação. Do ponto de vista do comportamento mecânico da seção, isto equivale a considerar que essa seção se tornou uma rótula plástica.

Devido à inclusão de rótulas plásticas no pórtico, a cada rótula adicionada, a estrutura perde um grau de hiperestaticidade e seu comportamento estrutural fica totalmente alterado.

Computacionalmente, a rótula plástica é representada por uma mola rotacional que vincula o novo grau de liberdade adicionado com o grau de liberdade de rotação inicial, ambos da seção plastificada. Este procedimento incremental sequencial é repetido até a estrutura se tornar um mecanismo.

#### **3.2. Algoritmo para simulação do colapso plástico**

Como etapa prévia à simulação computacional, é necessário identificar as seções onde há a possibilidade de formação de rótulas plásticas. Geralmente, nos apoios, no encontro de barras e nos pontos de aplicação de carga. Além disso, existe a possibilidade de formação de rótulas plásticas diferentes nas extremidades de cada uma das barras, pois as barras podem ter seções e materiais diferentes, com valores de momentos plásticos diferentes.

Na definição do algoritmo e na implementação computacional correspondente, considera-se a seguinte nomenclatura:

*Mji* – Momento fletor atuante na seção;

*mji* – Momento "unitário" atuante na seção;

*MPi* - Momento plástico atuante na seção;

*Δ*α *ji –* Incremento de fator de amplificação de carga;

α*<sup>i</sup>* – Fator de amplificação de carga total que leva à formação da i-ésima rótula plástica.

Nos símbolos anteriormente indicados, os sub-índices *j* e *i* indicam a j-ésima seção transversal e i-ésima iteração, respectivamente.

A simulação do colapso plástico que se propõe neste trabalho é um procedimento iterativo automático. A carga total de colapso e a identificação das sucessivas rótulas plásticas que determinam o colapso estrutural são obtidas através do procedimento que se segue:

 **PASSO 0** – Inicia-se o processo, inicializando com valor nulo as seguintes variáveis: contador de iterações (*j=0)*, fator de amplificação de carga acumulada (α*0*=0) e momentos atuantes nas seções candidatas (*M0i*=0).

- **PASSO 1** A cada iteração, calculam-se os momentos "unitários" (*mji)* atuantes, mediante análise estrutural com fator de carga unitário (*αj=1*)*.*
- **PASSO 2** Calculam-se os incrementos do fator de amplificação da carga (*Δ*α*ji*)*,* necessários para plastificação das seções candidatas:

$$
\Delta \alpha_{ji} = (M_{Pi} - M_{(j-1)i}) / M_{ji}
$$
\n(3.1)

 **PASSO 3** – Calcula-se o incremento mínimo de carga que leva à formação da rótula plástica e identifica-se a seção que plastifica. A seção plastificada é aquela onde *ΔPji* é mínimo: *Δ*α*<sup>j</sup> = mínimo*(*Δ*α*ji*)*.*

Calcula-se o fator de amplificação de carga acumulado que leva à formação da j-ésima rótula plástica:

$$
\alpha_j = \alpha_{(j-1)} + \Delta \alpha_j \tag{3.2}
$$

Calculam-se os momentos acumulados atuantes nas seções candidatas devido a α*j*:

$$
M_{ji} = M_{(j-1)i} + M_{ji} \times \Delta \alpha_j \tag{3.3}
$$

 **PASSO 4** – Altera-se a topologia do pórtico, mediante inclusão do novo grau de liberdade de rotação na seção crítica. Em seguida, faz-se a verificação dos critérios de parada adotados. Caso não se identifique formação de mecanismo cinemático, volta-se ao **PASSO 1**, para proceder-se a identificação de uma nova rótula plástica. Caso contrário, finaliza-se o procedimento definindo o fator de amplificação de carga de colapso, α*max*=α*j*.

Como citado anteriormente, os critérios de parada aqui considerados visam à identificação de formação de mecanismo cinemático na estrutura. Foram adotados os critérios a seguir:

- Grau de hiperestaticidade da estrutura: A cada iteração se obtém uma nova rótula plástica e, consequentemente, se reduz um grau de hiperestaticidade da estrutura. Para a estrutura se tornar hipostática, deve-se verificar a seguinte relação: *Niter>n*; onde *Niter* e *n* são o número de iterações do processo iterativo e o grau hiperestático da estrutura, respectivamente;
- Tolerância limite para incremento de fator de carga: Deve-se verificar *Δ*α*j>ε*, sendo *ε* o valor da tolerância admitido.

De acordo com os resultados obtidos, observa-se que, dependendo do problema particular a ser resolvido, são necessárias algumas combinações ou ajustes destes critérios de parada.

# **3.3. Procedimentos computacionais**

O procedimento geral de solução usado neste trabalho encontra-se ilustrado na figura 3.1. A leitura dos dados gerais do sistema estrutural é realizada através de um arquivo de dados. Esse arquivo possui dados concernentes à geometria da estrutura, propriedades físicas, etc. A seguir, serão abordadas algumas das etapas mostradas na figura 3.1.

# **3.3.1. Parâmetros de inicialização**

O primeiro procedimento a ser realizado pelo programa para a solução é a leitura do arquivo de dados (conforme mostra a figura 3.1), nesse arquivo estão as informações referentes às dimensões da estrutura, às coordenadas dos nós da estrutura, aos graus de liberdade das barras, às propriedades do material dos elementos, à incidência das barras, aos graus de liberdade restritos e aos carregamentos.

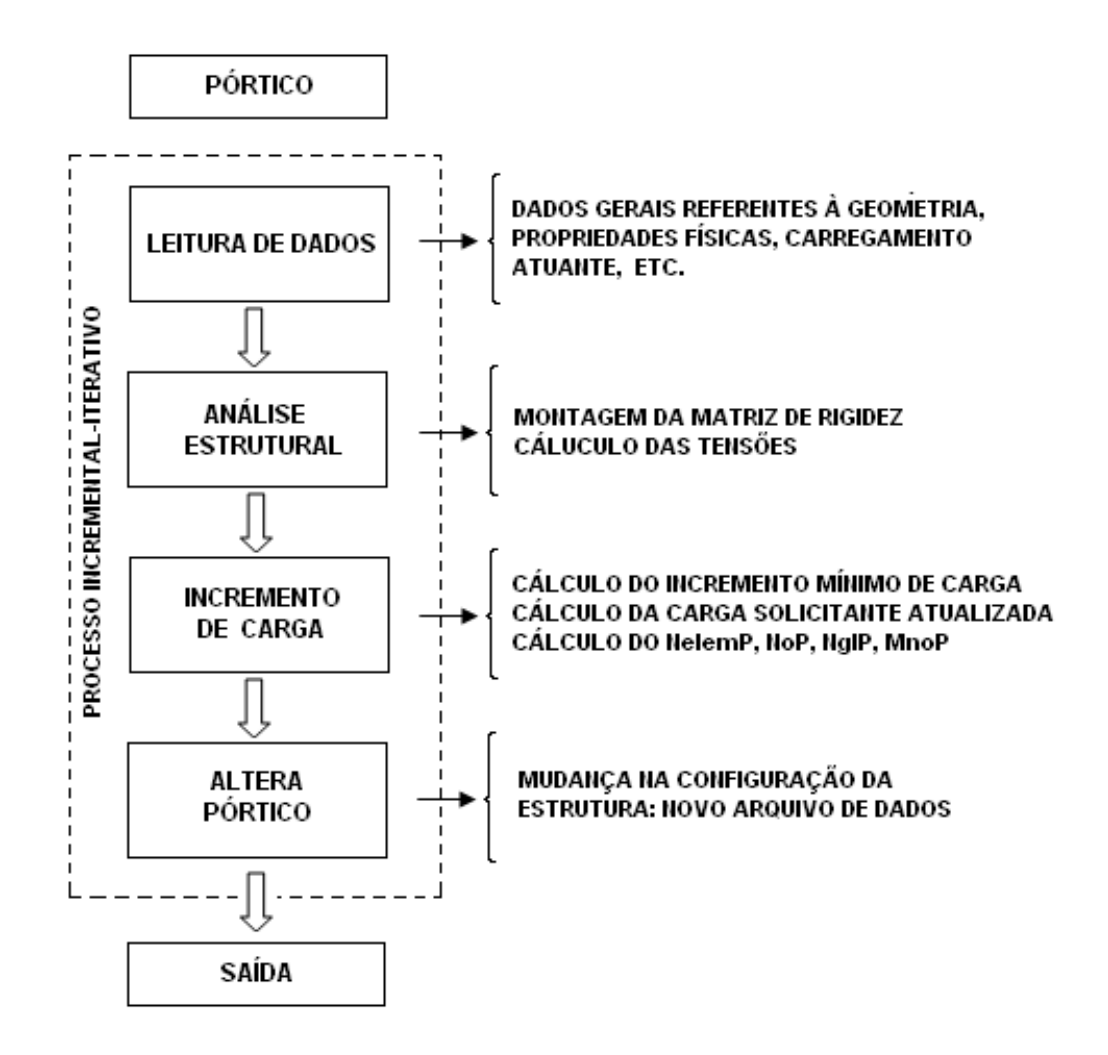

# **Figura 3.1 – Fluxograma Geral da Solução do Problema de Simulação**

A figura 3.1 mostra, por conseguinte, os passos básicos para solução a partir de um processo incremental-iterativo. Neste processo, é preciso dizer que:

- No arquivo principal constam as funções de análise estrutural, incremento de carga e alteração do pórtico.
- NelemP, NoP, NglP e MnoP significam, respectivamente, número do elemento plastificado, número do nó plastificado, número do grau de liberdade plastificado e momento no nó plastificado.

#### **3.3.2. Processo Incremental-Iterativo**

A inicialização do processo incremental-iterativo é realizada considerando-se que já são conhecidos os dados iniciais da estrutura. Seguem os passos para solução a partir de um processo incremental-iterativo, com a finalidade de se determinar a configuração final do pórtico após aproveitamento da reserva plástica da estrutura.

Neste processo, é preciso dizer que a partir do arquivo principal, na fase de análise estrutural, são obtidos os valores dos esforços nas barras da estrutura e os momentos para carga unitária nas seções candidatas. Nesta fase, é calculada a matriz de rigidez da estrutura estudada. No caso de formação de rótulas plásticas na estrutura, a matriz de rigidez é montada considerando a formação de mola na seção plastificada da estrutura, considerando, assim, a matriz dos elementos de barras e molas.

O próximo passo do modelo computacional é o cálculo do menor incremento de carga necessário para plastificação de uma seção da estrutura. Nessa fase, também a partir do arquivo principal, é realizado o cálculo para atualizar o valor da carga solicitante, a cada iteração.

Nesta etapa, são obtidos outros resultados como: elemento plastificado, nó e grau de liberdade plastificado, momento total na estrutura após incremento de carga, assim como momento no nó plastificado.

Na estrutura estudada, após o incremento de carregamento, torna-se necessária a atualização da configuração da estrutura, devido à formação de rótula plástica em uma das seções do pórtico. Através dos valores obtidos na fase de incremento de carga, é possível alterar a configuração da estrutura, a cada iteração. Esste processo é realizado, na próxima fase, alterando o arquivo de dados inicial do pórtico (primeira configuração da estrutura), incrementando uma nova mola no nó plastificado.

A implementação no ambiente computacional MATLAB do processo de simulação através do arquivo de simulação de colapso pode ser observada no Apêndice A.

### **Capítulo 4**

# **APLICAÇÕES DA SIMULAÇÃO DO COLAPSO PLÁSTICO**

Apresentam-se, a seguir, alguns exemplos ilustrativos de aplicação do programa computacional desenvolvido para simulação do colapso plástico em estruturas aporticadas e validação dos resultados obtidos.

# **4.1. Viga bi-engastada**

Seja a viga mostrada na figura 4.1(a), que tem grau de hiperestaticidade igual a três, submetida a uma carga concentrada *P*, e para qual deseja-se calcular o fator de amplificação de carga de colapso, como apresentado em Timoshenko (1942) e Bittencourt (1997).

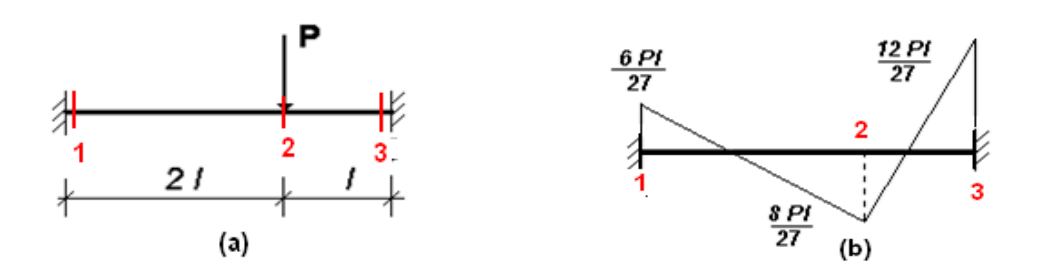

# **Figura 4.1 – Viga bi-engastada: (a) geometria e carga; (b) Diagrama de momentos fletores da viga (regime elástico)**

Na figura 4.1(b), apresenta-se o diagrama de momentos fletores da viga no regime elástico. Observam-se três seções candidatas a rótulas plásticas, sendo duas nos dois apoios extremos da viga e a terceira no ponto de aplicação da carga. Como a viga tem grau hiperestático igual a três, seria necessário que mais de três

seções plastificassem para que a viga entrasse em colapso. Porém, como as três primeiras rótulas plásticas ficam alinhadas, este número já é suficiente para que a estrutura se torne um mecanismo.

Visando à simulação numérica do colapso plástico da viga, foi adotado o perfil laminado IPN160 de aço MR250, de 3m de comprimento. As propriedades geométricas do perfil são dadas na tabela 4.1. Nessa tabela, o módulo plástico da seção e o momento plástico são calculados como se segue: *Z =* x *W* , *MP* = *fy* x *Z*; onde *=1,15* é o coeficiente de forma para seção I.

Perfil Área da seção*[m2 ]* Módulo resistente elástico *[m3 ]* Momento de Inércia *[cm4 ]* Módulo resistente plástico *[m3 ]* Momento de plastificação *[kN.m]* IPN 160 0,00228 0,000117 935,0 0,0001345 32,292

**Tabela 4.1 - Viga bi-engastada: propriedades do perfil estrutural**

Na primeira iteração, calculam-se os momentos "unitários" atuantes nas seções candidatas (*m1i)*. A seguir, utilizando a Eq. (3.2), se procede ao cálculo dos incrementos de fator de carga (*Δα1i)* de forma que todas as seções candidatas atinjam o estado plástico.

Na tabela 4.2, se observa que o menor valor de *Δα1i* ocorre na seção 3 para um incremento de carga de *Δα1 = 72,66 kN*. O fator de carga acumulado é *α1=α0+Δα*. Aplicando-se esta carga, se obtêm os momentos totais *M1i* atuantes nas seções candidatas. Na iteração 1, a Eq. (3.3) se torna *M1i*= *m1i* x*α1*. Então, a seção 3 plastifica formando a primeira rótula plástica. Uma vez inserida a rótula plástica, a viga perde um grau de hiperestaticidade, consequentemente, o seu comportamento mecânico se altera.

Seção *m1i Mpi Δα1i M1i* 1 0,2222 32,292 145,32 16,1414 2 0,2962 32,292 109,02 21,5210 3 0,4444 32,292 72,66 **32,292**

**Tabela 4.2 – Viga bi-engastada: cálculos na iteração 1**

Na segunda iteração, calculam-se os momentos "unitários" atuantes (*m2i*) em cada uma das seções candidatas a rótula plástica. Neste caso, para que cada seção possa atingir a plastificação, tem-se:  $Mpi = M1i + \Delta \alpha 2i \times m2i$ . De onde se obtém:  $\Delta \alpha 2i = (Mpi - M1i)/M2i$ 

Na tabela 4.3, observa-se que o menor valor de *Δα2i* ocorre na seção 2, com incremento de carga de *20,7734 kN*. Então, essa seção é a nova rótula plástica. O fator de carga *α2* que define a segunda rótula plástica é *α2=α1+Δ α2.* Para o caso da viga estudada, tem-se: *α2= 72,65+20,77=93,43 kN.*

Os momentos acumulados atuantes em cada uma das seções, na segunda iteração, calculam-se através da relação:  $M2i = M1 + m2i \times \Delta \alpha 2$ . Pode-se verificar, na tabela 4.3, que a seção 2 atingiu o momento de plastificação e a seção 3, como se esperava, manteve constante seu valor de momento de plastificação.

|       | $\frac{1}{2}$ and $\frac{1}{2}$ and $\frac{1}{2}$ and $\frac{1}{2}$ and $\frac{1}{2}$ and $\frac{1}{2}$ and $\frac{1}{2}$ and $\frac{1}{2}$ and $\frac{1}{2}$ and $\frac{1}{2}$ |        |         |                 |        |
|-------|----------------------------------------------------------------------------------------------------|--------|---------|-----------------|--------|
| Seção | m2i                                                                                                    | Mpi    | M1i     | ∆α2i            | M2i    |
|       | 0.4444                                                                                                    | 32,292 | 16,1414 | 36,3425 25,3731 |        |
|       | 0.5185                                                                                                    | 32.292 | 21,5210 | 20,7734         | 32.292 |
| 3     | 0,0000                                                                                                    | 32,292 |         |                 | 32,292 |

**Tabela 4.3 – Viga bi-engastada: cálculos na iteração 2**

Na terceira iteração, observa-se que resta apenas a seção 1 dentre as candidatas a rótula plástica. Para um incremento do fator de carga *Δα3,* os momentos acumulados são  $M3i = M2 + m3 \times \Delta \alpha 3$  que, para plastificação da seção mais crítica, se transforma em  $Mpi = M2i + \Delta \alpha 3i \times m3i$ . Logo, o incremento do fator de carga necessário para plastificação das seções candidatas é obtido através da Eq. (3.2) que, nesta iteração, escreve-se:  $\Delta \alpha 3i = (Mpi - M2i)/M3i$ 

Evidentemente, a rótula plástica seguinte corresponde ao menor valor de *Δα3i*. Aplicando-se este incremento de carga, têm-se os resultados mostrados na tabela 4.4.

| Seção | тЗі   | Mpi    | M2i    | ∆аЗі           | МЗі    |
|-------|-------|--------|--------|----------------|--------|
|       | 2,000 | 32,292 | 25,373 | 3,4595         | 32,292 |
|       |       | 32,292 | 32,292 | $\blacksquare$ | 32,292 |
| 3     |       | 32.292 |        | $\blacksquare$ | 32,292 |

**Tabela 4.4 4 – Viga bi-engastada: cálculos na itera ação 3**

O acréscimo do f fator de carga *Δα3* em *α2,* necessário p para a formação da terceira rótula plástica, foi de 3,46 kN. Logo, o fator *α*3 que define esta rótula plástica é *α3=α 2+Δ α3* ou, nume ricamente: *α3=93,43+3,46=96,89 kN.*

O momento acumulado atuante ao final desta iteração é obtido através da Eq. (3.3) que, nesta iteração, escreve-se:  $M3i = M2i + m3i \times \Delta \alpha 3$ . Com o aparecimento da terceira rótula, a viga passa a configurar um mecanismo. Finalmente, o fator de amplificação de carga de e colapso (*P\_crítica*) é igual a *αmax= 96,8 89 kN* e a sequência de rótulas plásticas é: *nó ó 3, nó 2* e *nó 1.*

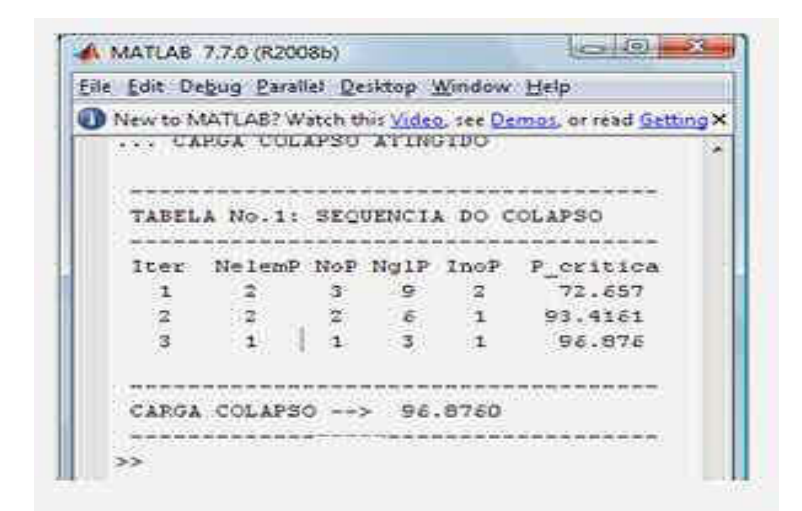

#### **Figura 4.2 – Viga bi i-engastada: resultados da simulação computacional**

Na figura 4.2, é apresentada a sequência de formação das rótulas plásticas e o fator de amplificação de carga correspondente, obtidos mediante programa computacional desenvolvido neste trabalho. Observa-se que o fator amplificação de carga, na terceira iteração, é de α<sub>max</sub>= 96,876 kN e a sequência de formação de rótulas plásticas é: *nó 3, nó 2, nó 1*, que coincide com o resultado analítico, como esperado.

Neste caso, a reserva de resistência plástica calculada é:  $P_{\text{colasso}} - P_0 = 96,88$ -72,66= 24,22 kN. 0,33 vezes a carga necessária para a formação da primeira rótula plástica.

# **4.2. Pórtico simples**

O pórtico simples de aço MR250 mostrado na figura 4.3(a) é formado por colunas de perfil laminado IPN160 e viga de perfil laminado IPN200, como apresentado em Jorge (2001).

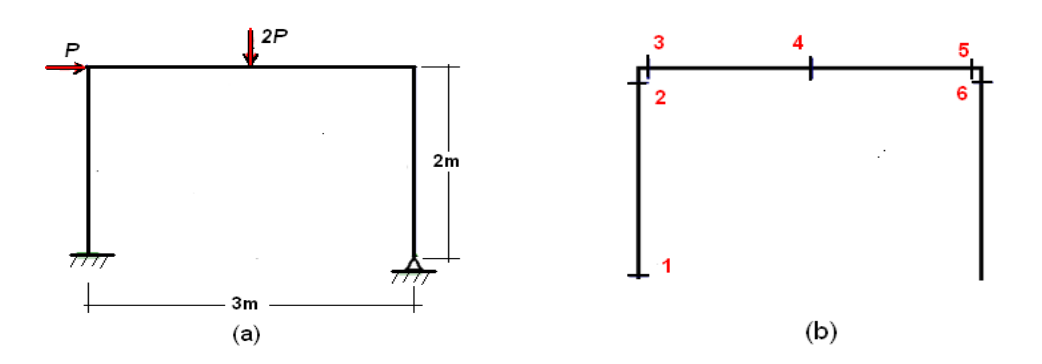

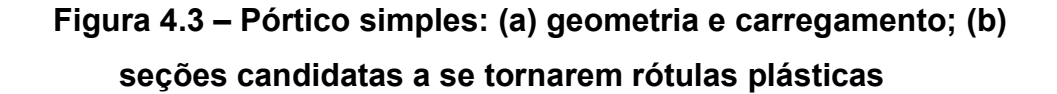

A tensão de escoamento do material é *240MPa*. As propriedades geométricas dos perfis estruturais são apresentadas na tabela 4.5 e são seis as seções que podem plastificar, como indicadas na figura 4.3(b).

| Perfis         | Area          | Módulo   | Momento de | Momento                                                                                 |
|----------------|---------------|----------|------------|-----------------------------------------------------------------------------------------|
|                | $\text{Im}^2$ |          |            | elástico $\lceil m^3 \rceil$ Inércia $\lceil cm^4 \rceil$ plástico $\lceil kN.m \rceil$ |
| <b>IPN 160</b> | 0.00228       | 0,000117 | 935,0      | 32,292                                                                                  |
| <b>IPN 200</b> | 0.00334       | 0,000214 | 2140,0     | 59,064                                                                                  |

**Tabela 4.5 – Pórtico simples: propriedades dos perfis laminados utilizados**

Na primeira iteração, considerando fator de carga *α=1* são obtidos os momentos "unitários" (*m2i*) e se calculam os incrementos dos fatores de carga necessários para plastificação das seções candidatas (*Δα1i*)*,* utilizando a Eq. (3.2).

Na tabela 4.6, observa-se que o menor valor de *Δα1i* ocorre na seção 6 para um incremento de carga de *Δα1=36,65 kN*, enquanto que o fator acumulado de carga é de *α1=36,65 kN.* Adotando essa carga e utilizando a Eq. (3.3), se obtêm os momentos acumulados (*M1i)*. Assim, se observa que a seção 6 atingiu seu momento de plastificação e o fator de carga que gera esta primeira rótula plástica é *α1 = 36,65kN.*

| Seção         | m1i   | $M_{\textit{Di}}$ | $\alpha$ 1i | M1i    |
|---------------|-------|-------------------|-------------|--------|
| 1             | 0,784 | 32,292            | 41.19       | 28,737 |
| $\mathcal{P}$ | 0,335 | 32,292            | 96,39       | 12,279 |
| 3             | 0,335 | 59,064            | 176,31      | 12,279 |
| 4             | 1,227 | 59,064            | 48.14       | 44,974 |
| 5             | 0,881 | 59,064            | 67,04       | 32,292 |
| 6             | 0,881 | 32,292            | 36,65       | 32,292 |

**Tabela 4.6 – Pórtico simples: cálculos da iteração 1**

Na segunda iteração, calculam-se, novamente, os momentos "unitários" (*m2i*) e os incrementos de fator de carga (*Δα2i*), como mostrado na tabela 4.7.

| Seção | m2i   | Mpi    | M1i    | ∆α2i  | M <sub>2</sub> |
|-------|-------|--------|--------|-------|----------------|
| 1     | 1,382 | 32,292 | 28,737 | 2,57  | 32,292         |
| 2     | 0,618 | 32,292 | 12,279 | 32,38 | 13,869         |
| 3     | 0,618 | 59,064 | 12,279 | 75,70 | 13,869         |
| 4     | 1,809 | 59,064 | 44,974 | 7,79  | 49,628         |
| 5     | 0     | 59,064 | 32,292 | -     | 32,292         |
| 6     | 0     | 32,292 | 32,292 | -     | 32,292         |

**Tabela 4.7 – Pórtico simples: cálculos da iteração 2**

Na tabela 4.7, observa-se que o menor valor do incremento de fator de carga ocorre na seção 1, *Δα2 = 2,57kN*. Desta forma, o fator de carga *α2* que gera a segunda rótula é *α2=36,65kN+2,57kN=39,22kN.*

Os momentos em cada uma das seções são obtidos multiplicando-se os momentos "unitários" pelos valores da carga somados aos momentos que foram obtidos previamente:  $M2i = M1 + m2i \times \Delta \alpha 2$ . Pode-se verificar, na tabela 4.7, que a seção 1 atingiu o momento plástico, *Mp* = 32,292 *MPa*, e as seções 5 e 6 mantiveram constantes seu valor de momento de plastificação, como era esperado.

| Seção | тЗі            | Mpi    | M2     | ∆αЗі  | M3     |
|-------|----------------|--------|--------|-------|--------|
| 1     | 0              | 32,292 | 32,292 |       | 32,292 |
| 2     | 2              | 32,292 | 13,869 | 9.21  | 21,418 |
| 3     | $\overline{2}$ | 59,064 | 13,869 | 22,60 | 21,418 |
| 4     | 2,5            | 59,064 | 49,628 | 3,77  | 59,064 |
| 5     | 0              | 59,064 | 32,292 |       | 32,292 |
| 6     | 0              | 32,292 | 32,292 |       | 32,292 |

**Tabela 4.8 – Pórtico simples: cálculos da iteração 3**

Na terceira iteração, o incremento de carga necessário para plastificação de cada seção é obtido pela Eq. (3.2), que neste caso é:  $\Delta \alpha 3i = (Mpi - M2i)/M3i$ 

Como se observa na tabela 4.8, o mínimo incremento de fator de carga, *Δα3=3,77kN,* ocorre na seção 4. Logo, o fator de carga acumulado *α3* que plastifica a seção 4 é: *α3=α2+Δα3=39,23kN+3,77kN = 43,00kN.*

Os momentos acumulados são obtidos com fator de carga *α3 = 43,00 kN* e*,* com o aparecimento da terceira rótula plástica, a estrutura deixa de ser isostática e se transforma em um mecanismo.

Finalmente, a carga de colapso do pórtico simples estudado é igual a *αmax= 43,00 kN* e a sequência de colapso é: *nó 5,nó 1,nó 4.*

Na figura 4.4, apresenta-se a sequência de formação das rótulas plásticas e o fator de carga para o qual é formada a rótula plástica, obtidos mediante programa computacional desenvolvido neste trabalho. Observa-se que o fator amplificação de carga de colapso (*P\_crítica*), na terceira iteração, é de *α*max= *43,00 kN* e a sequência de formação de rótulas plásticas é: 4, 1, 3. Pela numeração definida nos dados de entrada do programa computacional, esta sequência equivale a: *nó 5,nó 1,nó 4*, o que coincide com o resultado analítico, como esperado.

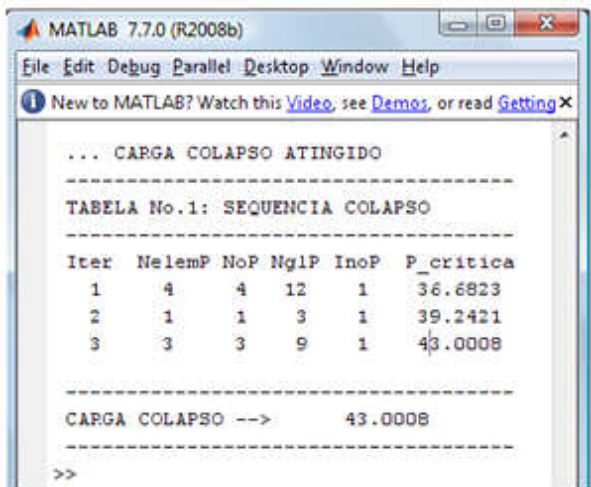

#### **Figura 4.4 – Pórtico simples: resultados da simulação computacional**

Neste caso, a reserva de resistência plástica é:  $P_{\text{calness}} - P_0 = 43,00-36,68 =$ 6,32 kN.

# **4.3. Pórtico plano de dois vãos e dois andares**

Este exemplo trata-se de um pórtico plano de aço, constituído por 10 barras, todas de perfil laminado IPN260, cujas propriedades são mostradas na tabela 4.9. A geometria, a numeração dos pontos nodais e os graus de liberdade são mostrados na figura 4.5.

**Tabela 4.9 – Pórtico de dois vãos e dois andares: propriedades do perfil**

| Perfil         | Area              | Módulo   | Momento de | Momento                                                                                 |
|----------------|-------------------|----------|------------|-----------------------------------------------------------------------------------------|
|                | Im <sup>2</sup> 1 |          |            | elástico $\lceil m^3 \rceil$ Inércia $\lceil cm^4 \rceil$ plástico $\lceil kN.m \rceil$ |
| <b>IPN 260</b> | 0.00533           | 0.000442 | 5740,0     | 121,992                                                                                 |

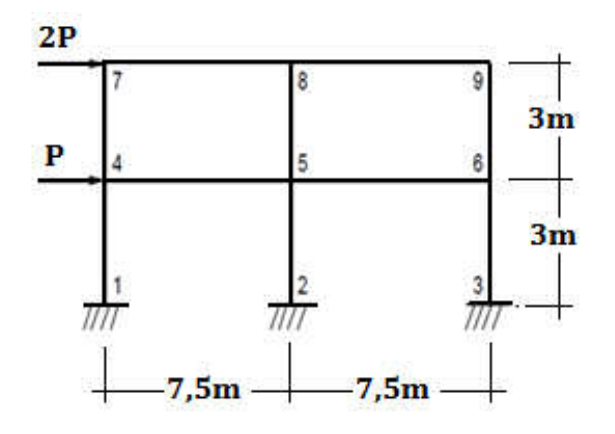

**Figura 4.5– Pórtico de dois vãos e dois andares: geometria e carregamento**

Para este pórtico, o valor do fator de amplificação de carga obtido pelo programa de simulação de colapso plástico é de *α*max= 81,32 *kN*. A sequência de formação de rótulas plásticas é: 2, 1, 3, 8, 5, 4, 6, 5, 5, 7, 6; como mostrado na figura 4.6.

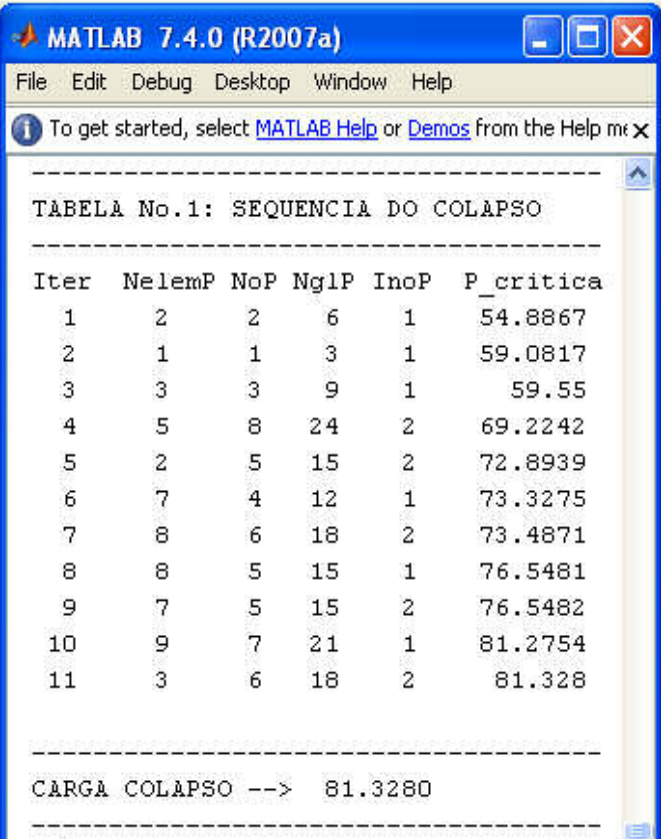

# **Figura 4.6 – Pórtico de dois vãos e dois andares: resultados da simulação computacional**

Neste caso, a reserva de resistência plástica é:  $P_{\text{colasso}} - P_0 = 81,33-54,89 =$ 26,44 kN.

# **4.4. Pórtico retangular biengastado**

Este exemplo trata-se de um pórtico plano retangular de aço, com formato retangular, biengastado, com colunas de perfil laminado IPN 450 e viga de perfil laminado IPN 550, cujas propriedades são mostradas na tabela 4.10. A geometria, a numeração dos pontos nodais e os carregamentos são mostrados na figura 4.7.

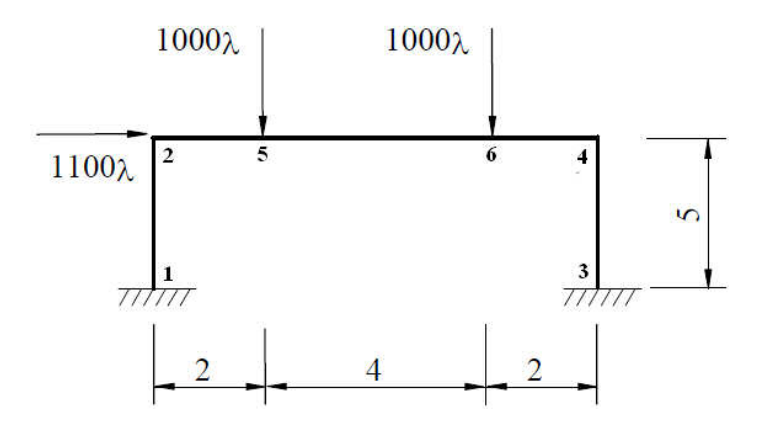

**Figura 4.7– Pórtico retangular: geometria e carregamento**

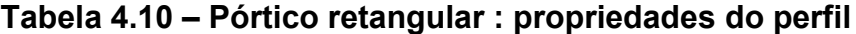

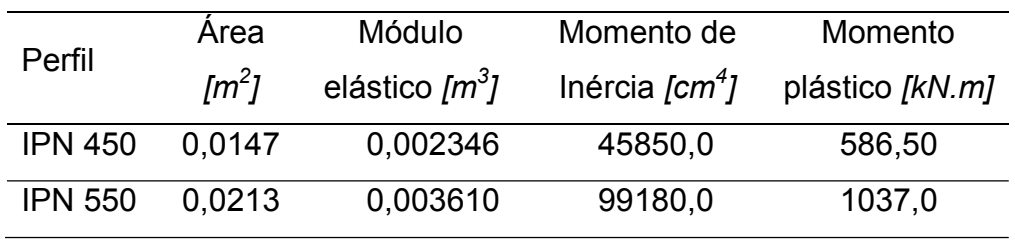

Para este pórtico, o valor do fator de amplificação de carga obtido pelo programa de simulação de colapso plástico é de *α*max= 0,4088 *kN*. A sequência de formação de rótulas plásticas é: 4, 3, 1, 5; como mostrado na figura 4.8.

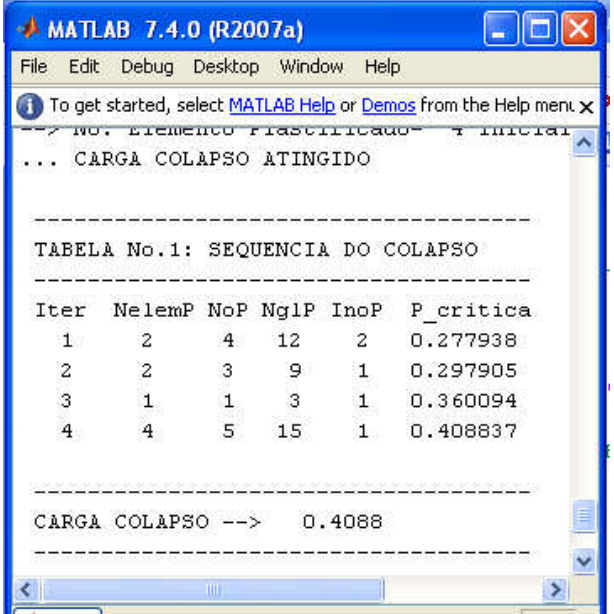

**Figura 4.8 – Pórtico retangular: resultados da simulação computacional**

Neste caso, a reserva de resistência plástica é: P<sub>colapso</sub>-P<sub>0</sub>=0,41-0,27=0,14 kN.

#### **4.5. Pórtico plano de dois vãos e seis andares**

Este exemplo trata-se de um pórtico plano de aço, constituído de 30 barras e 21 pontos nodais. A geometria, as dimensões e os carregamentos são mostrados na figura 4.9(a). A numeração dos elementos, os pontos nodais e os graus de liberdade são mostrados na figura 4.9(b). As propriedades geométricas dos perfis que compõem as barras da estrutura podem ser vistas na tabela 4.11.

|                | Area          | Módulo           | Momento de                       | Momento         |
|----------------|---------------|------------------|----------------------------------|-----------------|
| Perfis         | $\text{Im}^2$ | elástico $[m^3]$ | Inércia $\text{\emph{[cm$^4$}]}$ | plástico [kN.m] |
| <b>IPE 240</b> | 0,00391       | 0,000324         | 3890,0                           | 93,15           |
| <b>IPE 300</b> | 0,00538       | 0,000557         | 8360,0                           | 160,14          |
| <b>IPE 330</b> | 0,00626       | 0,000713         | 11770,0                          | 204,99          |
| <b>IPE 360</b> | 0,00727       | 0,000904         | 16270,0                          | 259,90          |
| <b>IPE 400</b> | 0,00845       | 0,001160         | 23130,0                          | 333,50          |
| <b>HEB 160</b> | 0.00543       | 0.000311         | 2492,0                           | 89,41           |
| <b>HEB 200</b> | 0,00781       | 0.000570         | 5996,0                           | 163,87          |
| <b>HEB 220</b> | 0,00910       | 0,000736         | 8091,0                           | 211,60          |
| <b>HEB 240</b> | 0,01060       | 0,000938         | 11259,0                          | 269,67          |
| <b>HEB 260</b> | 0,01180       | 0.001150         | 14919,0                          | 330,30          |

**Tabela 4.11 – Pórtico de dois vãos e seis andares: propriedades dos perfis**

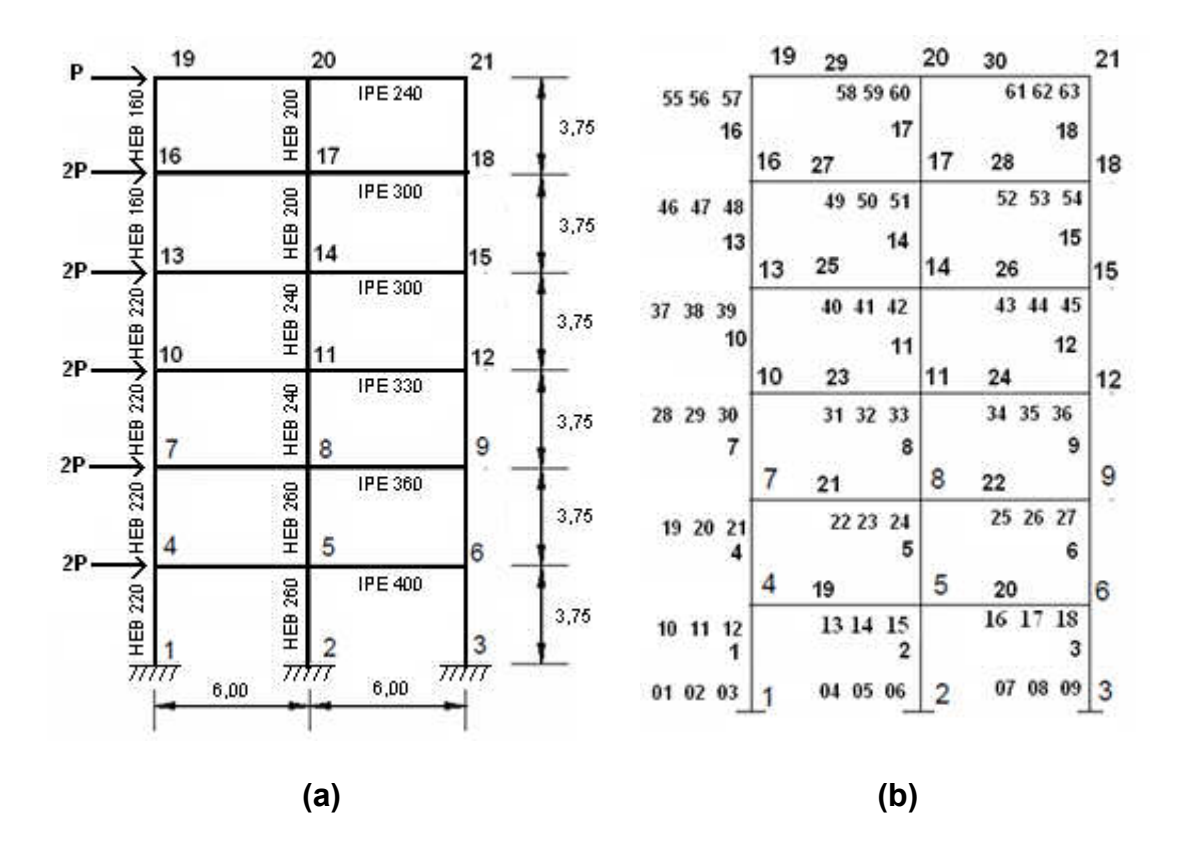

**Figura 4.9 – Pórtico de 2 vãos e 6 andares: (a) geometria e carregamentos; (b) numeração elementos, nós e graus de liberdade**

|      | <b>AMATLAB 7.4.0 (R2007a)</b>     |                         |    |                         |                                                                 |   |
|------|-----------------------------------|-------------------------|----|-------------------------|-----------------------------------------------------------------|---|
| File | Edit Debug Desktop Window         |                         |    | Help                    |                                                                 |   |
|      |                                   |                         |    |                         | To get started, select MATLAB Help or Demos from the Help menu. | × |
|      |                                   |                         |    |                         |                                                                 |   |
|      |                                   |                         |    |                         |                                                                 |   |
|      | TABELA No.1: SEQUENCIA DO COLAPSO |                         |    |                         |                                                                 |   |
| Iter |                                   |                         |    |                         | NelemP NoP NglP InoP P critica                                  |   |
| 1    | $\overline{\mathbf{c}}$           | $\overline{\mathbf{c}}$ | 6  | 1                       | 28.7448                                                         |   |
| 2    | $\mathbf{1}$                      | 1                       | 3  | $\mathbf{1}$            | 32.2663                                                         |   |
| 3    | 3                                 | 3                       | 9  | $\mathbf{1}$            | 32.3619                                                         |   |
| 4    | 21                                | 7                       | 21 | Ц                       | 34.4579                                                         |   |
| 5    | 22                                | 9                       | 27 | $\overline{\mathbf{c}}$ | 34.4706                                                         |   |
| 6    | 19                                | $\overline{4}$          | 12 | $\mathbf{1}$            | 35.1211                                                         |   |
| 7    | 20                                | 6                       | 18 | $\overline{c}$          | 35.1453                                                         |   |
| 8    | - 2                               | 5                       | 15 | 2                       | 35.2382                                                         |   |
| 9    | 22                                | 8                       | 24 | $\mathbf{1}$            | 35.335                                                          |   |
| 10   | 21                                | 8                       | 24 | $\overline{\mathbf{c}}$ | 35.335                                                          |   |
| 11   | 23                                | 10                      | 30 | $\mathbf{1}$            | 35.4714                                                         |   |
| 12   | 24                                | 12                      | 36 | 2                       | 35,4809                                                         |   |
| 13   | - 5                               | - 5                     | 15 | $\mathbf{1}$            | 35.4932                                                         |   |
| 14   | 23                                | 11                      | 33 | $\overline{\mathbf{c}}$ | 35,8808                                                         |   |
| 15   | 24                                | 11                      | 33 | $\mathbf{1}$            | 35,8808                                                         |   |
| 16   | - 5                               | - 8                     | 24 | 2                       | 36.1812                                                         |   |
| 17   | 8                                 | 11                      | 33 | $\overline{\mathbf{c}}$ | 36.4175                                                         |   |
| 18   | $\mathbf{1}$                      | $\overline{4}$          | 12 | $\overline{\mathbf{c}}$ | 36.5395                                                         |   |
| 19   | з                                 | 6                       | 18 | $\overline{c}$          | 36.5491                                                         |   |
|      |                                   |                         |    |                         |                                                                 |   |
|      | CARGA COLAPSO --> 36.5491         |                         |    |                         |                                                                 |   |
|      |                                   |                         |    |                         |                                                                 |   |

**Figura 4.10 – Pórtico de 2 vãos e 6 andares: resultados da simulação computacional**

Finalmente, para este pórtico, o valor do fator de amplificação de carga obtido pelo programa de simulação de colapso plástico (*P\_crítica*) é de *α*max= 36,54 *kN*. A sequência de formação de rótulas plásticas é: 2, 1, 3, 7, 9, 4, 6, 5, 8, 8, 10, 12, 5, 11, 11, 8, 11, 4, 6; como mostrado na figura 4.10. Na figura 4.11, mostra-se a deformada final do pórtico estudado.

Neste caso, a reserva de resistência plástica disponível é:  $P_{\text{colasso}} - P_0 = 36,55$ -28,75= 7,8 kN.

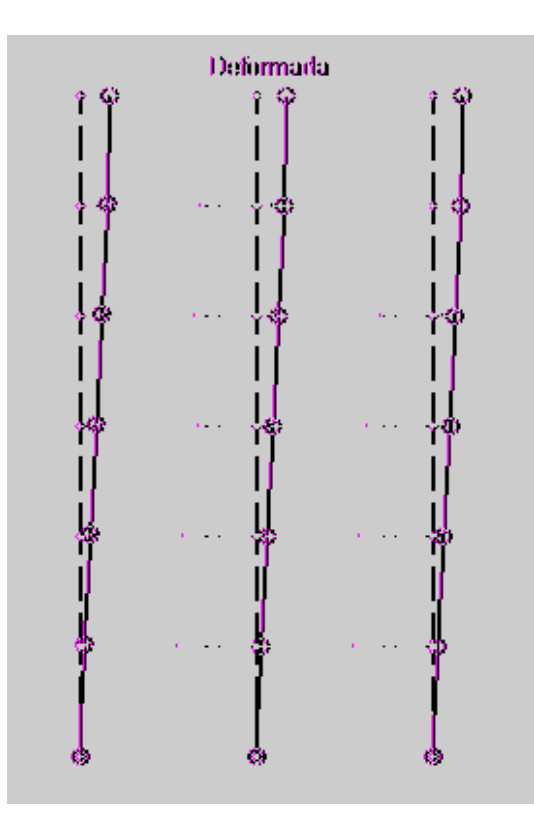

**Figura 4.11- Pórtico de 2 vãos e 6 andares: deformada no colapso**

**Capítulo 5**

# **PROJETO ÓTIMO DE PORTICOS PLANOS**

No projeto ótimo de pórticos planos, observa-se com muita frequência a definição de estruturas que trabalham apenas no regime elástico e deixam de aproveitar a reserva de resistência naturalmente existente nas estruturas. Como estudado nos capítulos anteriores, após o inicio de plastificação da seção mais crítica, existe ainda uma resistência mecânica adicional que pode ser aproveitada em projetos mais modernos e eficientes.

Assim, propõe-se neste projeto o desenvolvimento de modelos numéricos e códigos computacionais para projeto ótimo de pórticos de aço, incluindo-se restrições que possibilitem o aproveitamento da reserva plástica disponível na estrutura.

Em Gutti (2003) foi proposto um modelo de otimiza ção estrutural que aproveita a reserva de resistência da estrutura considerando a situação limite de colapso plástico de estruturas treliçadas, isto é, estruturas em que os elementos estruturais são submetidos apenas a esforços axiais. O cálculo da carga crítica de colapso foi realizado através de técnicas de análise limite resolvidas mediante técnicas de programação matemática.

No presente trabalho, ao invés do cálculo de Análise Limite, utiliza-se o Simulador de Colapso Plástico, para cálculo da carga última de colapso. Neste caso, consideram-se pórticos planos com esforços internos de flexão predominantes, sendo considerados pouco significativos os esforços axiais e cisalhantes.

Na figura 5.1, mostra-se o esquema geral de otimização deste trabalho.

Onde, pode-se observar o módulo computacional de Simulação de Colapso Plástico, para cálculo da carga crítica e dos modos de colapso estrutural.

No presente projeto, consideram-se módulos computacionais independentes para cada etapa do projeto de otimiza ção. Estes se comunicam entre si através de arquivos de entrada de dados e saída de resultados, para viabilizar o processo iterativo do projeto ótimo, como mostrado na figura 5.1.

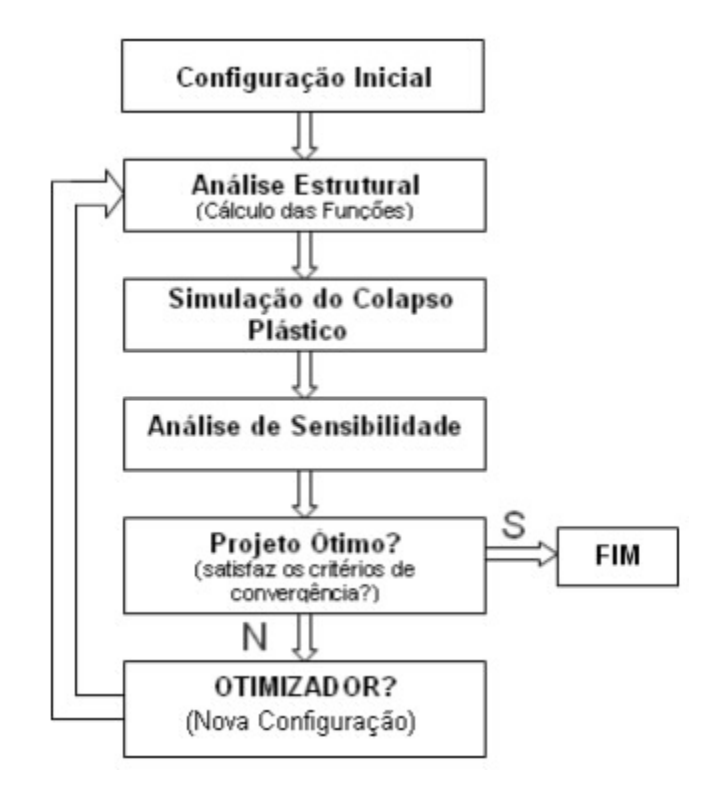

**Figura 5.1 - Fluxograma de Módulos para Projeto Ótimo**

O problema de projeto ótimo desenvolvido neste trabalho consiste em determinar valores ótimos para um conjunto de variáveis de projeto para as quais o peso estrutural é mínimo, satisfazendo restrições associadas à resposta mecânica da estrutura.

Desta maneira, o problema a ser resolvido é o dimensionamento ótimo de pórticos planos com geometria e topologia previamente definidas. As restri ções consideradas neste trabalho são as restrições de tensões e deslocamentos com respeito ao comportamento elástico linear estático da estrutura e, adicionalmente, considera-se um limite inferior para o fator de amplificação de carga máximo para colapso plástico.

#### **5.1. Formulação do problema de Otimização**

As variáveis escolhidas dizem respeito somente à área da seção transversal das barras constituintes da estrutura:

$$
X = [a_1, a_2, ..., a_{n \text{var}}]^T
$$
\n(5.1)

onde *ai* é a área da seção transversal do i-ésimo elemento e *nvar* é o numero de variáveis de projeto. Em estruturas de grande número de elementos, estes podem ser combinados em grupos de elementos de igual seção transversal.

A função-objetivo é o peso da estrutura, a mesma que está diretamente relacionada com o custo do projeto, como pode ser definida na expressão matemática a seguir:

$$
F(X) = \sum_{i=1}^{nelem} a_i \cdot \gamma \cdot l_i
$$
\n(5.2)

onde *<sup>i</sup>* , *li* são o peso específico e o comprimento do *i*-ésimo elemento ou barra, respectivamente, e *nelem* é o número de elementos ou grupos de elementos da estrutura.

As restrições sobre os deslocamentos nodais são importantes para garantir que a estrutura não apresente deslocamentos excessivos. A limita ção pode ser imposta em todos os grau de liberdade ou apenas em alguns mais críticos ou significativos:

$$
-u_{i,adm} \le u_i \le u_{i,adm} \qquad i = 1,...,ngl \qquad (5.3)
$$

onde *ngl* é o número de graus de liberdade da estrutura, *ui* é o deslocamento calculado para o *i-ésimo* grau de liberdade e *ui,adm* é o deslocamento máximo admissível correspondente.

Considerando limites iguais para deslocamentos positivos ou negativos das barras, a Eq. (5.3) pode ser escrita como se segue:

$$
|u_i| \le u_{i,adm} \tag{5.4}
$$

A expressão para as restrições sobre as tensões internas de flexão e normal de cada barra *j* pode ser dada pela equação a seguir:

$$
\frac{|\sigma_i|}{\sigma_{adm}} + \frac{|M_i|}{Mp_i} \le 1,
$$
\n(5.5)

onde *σ<sub>i</sub>* corresponde à tensão axial interna na barra i, σ<sub>adm</sub> à tensão de escoamento desse elemento (regime elástico), *Mi* ao momento na barra i e *Mp* ao momento plástico na barra.

A restrição definida na Eq.(5.5) considera a combinação de tensões normais e de flexão, considerando os seus limites correspondentes.Em se considerando a resistência admissível à tração igual à resistência à compressão, ou seja, não considerando a flambagem local nos elementos, pode-se restringir $\sigma_c$  e  $\sigma_t$  por uma única tensão máxima admissível *adm*, chegando-se à expressão:

$$
|\sigma_i| \le \sigma_{i, \text{adm}} \qquad i = 1, \dots, \text{ nelem} \qquad (5.6)
$$

No problema dimensional, as vari áveis de projeto são restringidas definindose limites inferiores sobre as áreas das seções transversais das barras, evitando, assim, que estas tenham valores nulos ou negativos, o que implicaria em

eliminação de barras ou configurações absurdas. Então, pode-se escrever:

$$
x_j \ge x_{j,adm} \qquad j = 1,...,n \text{ var}
$$
\n
$$
(5.7)
$$

No entanto, como estudado no capítulo 3, na maioria dos casos, o início da plastificação em alguns elementos não representa o colapso da estrutura. Devido a isso, surge a possibilidade de se definir uma nova restrição, baseada no estado limite da estrutura. Entende-se por estado limite de uma estrutura o estado em que esta perde a capacidade de sustentar as cargas externas a que é submetida.

Desta maneira, para garantir a segurança contra o colapso da estrutura,é incluída a restrição sobre a carga crítica, que exige que a carga crítica de colapso da estrutura ótima obtida seja maior ou igual do que a carga crítica da estrutura inicial ou do projeto original.

$$
Peri \ge Peri_0 \tag{5.8}
$$

onde *Pcri* e *Pcri0* correspondem à carga crítica da estrutura e carga crítica da estrutura incial, respectivamente.

Assim, neste trabalho, é proposto o seguinte modelo de projeto ótimo para estruturas reticuladas:

Minimizar

$$
F(X) = \sum_{i=1}^{nelem} a_i \cdot \gamma \cdot l_i
$$

Sujeito a

$$
\left|\sigma_j\right| - \sigma_{j,\text{adm}} \le 0, \qquad j = 1,\dots,\text{nelem}
$$

$$
j = 1, \ldots, nelem
$$

$$
u_i \mid -u_{i,adm} \le 0, \qquad i = 1,...,ngl \tag{5.9}
$$

$$
Peri \geq Peri_0
$$

 $x \min - x_i \leq 0, \quad i = 1,..., n \text{ var}$ 

# **5.2. Adimensionalização**

Os valores das variáveis, da função objetivo e das restrições do problema (5.9) dependem das unidades em que elas são medidas. A magnitude numérica das restrições e seus gradientes correspondentes podem variar bastante, pois as áreas das seções transversais, as tensões internas e os deslocamentos são medidos em unidades diferentes e possuem ordem de grandeza distinta.

Desta maneira, fica difícil determinar qual restrição está mais seriamente violada, tornando complexa a determinação do conjunto ativo. Al ém disso, os gradientes destas restrições terão ordens de grandeza totalmente diferentes, o que acarreta fontes de geração de erros numéricos no cálculo computacional.

Para evitar estes problemas e tornar o modelo independente do sistema de unidades utilizado, é importante usar expressões adimensionais para as variáveis, a função objetivo e as restrições. As variáveis de projeto são adimensionalizadas usando a seguinte relação:

$$
x_i = \frac{a_i}{a_{i,0}}\tag{5.10}
$$

onde *ai,0* é o valor inicial da área da seção transversal da i-ésima barra.

A normalização ou adimensionalização das restrições de deslocamentos e tensões são realizadas em função de valores limites de referência adotados:

$$
g(X) = \frac{|u_i|}{u_{adm}} - 1 \le 0, \qquad j = 1,..., \text{ nelem}
$$
 (5.11)

$$
g(X) = \frac{|\sigma_i|}{\sigma_{adm}} + \frac{|M_i|}{Mp_i} - 1 \le 0, \qquad j = 1, \dots, \text{ nelem}
$$
 (5.12)

Quanto à adimensionalização da carga crítica, temos a seguinte restrição:

$$
g(X) = \frac{Pcri}{Pcri_0} - 1 \ge 0
$$
\n(5.13)

Assim, pode-se re-escrever a expressão (5.9) para o modelo de projeto ótimo proposto neste trabalho:

Minimizar

$$
\frac{|\sigma_i|}{\sigma_{adm}} + \frac{|M_i|}{Mp_i} - 1 \le 0, \qquad j = 1, \dots, \text{ nelem}
$$

Sujeito a

$$
\frac{|u_i|}{u_{adm}} - 1 \le 0, \qquad i = 1,..., ngl
$$
\n(5.14)

 $(X) = \sum_{i=1}^{nelem} a_i \cdot \gamma$ . *i*  $F(X) = \sum a_i \cdot \gamma \cdot l_i$ 1

γ

$$
\frac{Peri}{Peri0} - 1 \ge 0
$$

 $x \min - x_i \leq 0, \ i = 1,..., n \text{ var}$ 

# **5.3. Algoritmos de Otimização**

Foi utilizado um algoritmo de otimização de Ponto-Interior disponível no TOOLBOX de Otimizacao do MATLAB

O método de pontos interiores necessita de um ponto viável interior disponível. A partir daí, geram-se novos pontos interiores em uma vizinhança de uma trajetória central até atingir uma certa tolerância para uma solução ótima.

#### **5.4. Modelos a serem adotados**

Em função das restrições impostas ao projeto ótimo, podemos considerar neste trabalho, dois casos de problema de projeto ótimo:

**Caso1-** Este modelo considera restrições de tensões internas e de carga crítica de colapso plástico, como segue:

Minimizar

\n
$$
F(X) = \sum_{i=1}^{n \text{ elem}} a_i \cdot \gamma \cdot l_i
$$
\n
$$
\frac{|\sigma_i|}{\sigma_{adm}} + \frac{|M_i|}{Mp_i} - 1 \le 0, \qquad i = 1, \dots, \text{ nelem}
$$
\n(5.15)

$$
Pcri \geq Pcri_0
$$

Neste caso, se tem-se como função objetivo, o peso da estrutura, e como as variáveis de projeto, as áreas das seções transversais com restrições associadas às tensões internas nos elementos. Adicionalmente, são consideradas restrições associadas ao fator de amplificação de carga para colapso plástico.

**Caso2-** Este caso considera restrições de carga critica de colapso plástico, sendo definido pela seguinte formulação:

Minimizar

\n
$$
F(X) = \sum_{i=1}^{nelem} a_i \cdot \gamma \cdot l_i
$$
\nSubject to a

\n
$$
|u_i| - u_{i,adm} \leq 0, \qquad j = 1, \ldots, \text{ } n \geq 0
$$
\n(5.16)

$$
Pcri \geq Pcri_0
$$

Este caso considera restrições associadas aos deslocamentos nodais. Adicionalmente, são consideradas restrições associadas ao fator de amplificação de carga para colapso**.**

# **5.5. Exemplos**

Neste item, apresentam-se resultados da otimização dimensional de pórticos planos, obtidos pela metodologia de projeto ótimo proposta neste trabalho.

# **5.5.1. Pórtico simples**

O primeiro exemplo a ser otimizado é o pórtico simples da figura 4.3 do capítulo 4. O objetivo é determinar a área da seção das barras de maneira a minimizar o peso da estrutura, impondo-se restrições sobre os deslocamentos e o colapso.

Foram consideradas combinações de restrições de colapso plástico e tensões (**Caso1**) e combinação de restrições de colapso e deslocamento (**Caso2**).

# **5.5.1.1 Resultados obtidos para Caso1**

O peso da estrutura foi minimizado, o que pode ser observado na tabela 5.1. O valor de peso mínimo da estrutura é de 1,39 kg. Os resultados da área ótima para cada elemento estão na tabela 5.2. Desta maneira, pode-se notar que , a partir da teoria do colapso plástico, foi possível reduzir as áreas das seções transversais da estrutura aproveitando, assim, a reserva plástica da estrutura.

# **Tabela 5.1 Solução com o algoritmo Ponto-Interior**

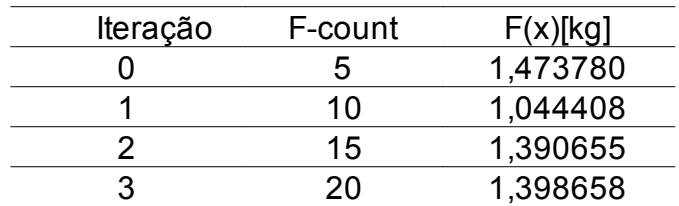

# **Tabela 5.2 Resultados da Otimização**

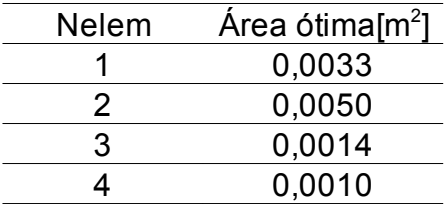

Para o algoritmo de ponto-interior, o valor da carga crítica é 99,85 kN, sendo maior que o valor da carga crítica inicial, antes da estrutura ser otimizada, de 43,00kN.

# **5.5.1.2 Resultados obtidos para Caso2**

Os resultados apresentados na tabela 5.3 confirmam que o algoritmo utilizado para o **Caso 2** é eficiente, podendo-se observar que o peso final da estrutura é inferior ao inicial. Os valores das áreas ótimas para cada barra da estrutura estão na tabela 5.4. A carga crítica após a otimização vale 43,00 kN, superior à carga crítica inicial.

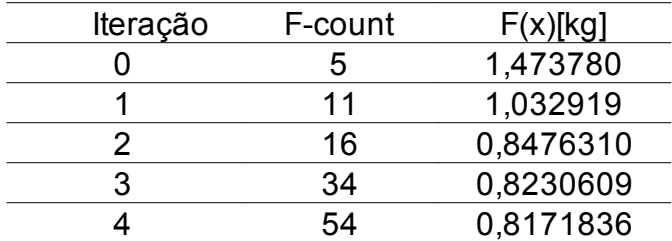

#### **Tabela 5.3 Solução com o algoritmo Ponto-interior**

# **Tabela 5.4 Resultados da Otimização**

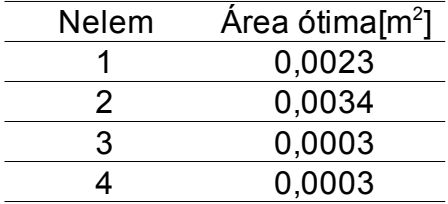

Os resultados do peso final da estrutura referentes ao **Caso1** e ao **Caso2** apresentados nas tabelas 5.2 e 5.4, como esperado, são inferiores ao peso inicial.

# **5.5.2. Pórtico plano de dois vãos e dois andares**

Neste item, a estrutura a ser otimizada é o pórtico plano de dois vãos e dois andares da figura 4.5 do capítulo 4. Como foi mencionado no item anterior, consideram-se duas formulações de projeto ótimo.

#### **5.5.2.1. Resultados obtidos para Caso1**

Após otimização, o peso da estrutura foi minimizado considerando o algoritmo proposto para este trabalho. Na minimização, o peso é bem inferior ao inicial, como se pode observar na tabela 5.5.

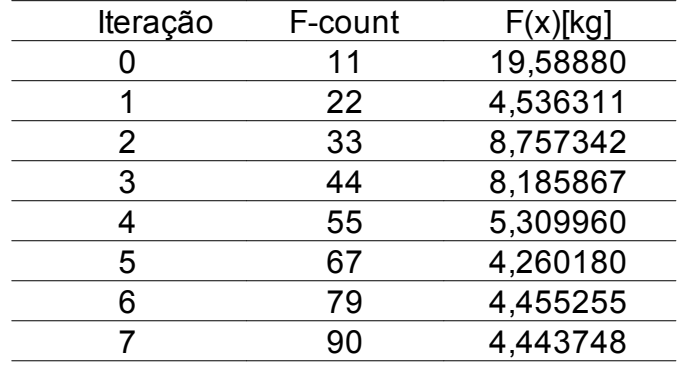

## **Tabela 5.5 Solução com o algoritmo Ponto-Interior**

Os valores de áreas ótimas estão na tabela 5.6. Ao final do processo de otimização, o valor de carga cr ítica é igual a 199,861024 kN, bem superior à carga crítica resultante da simulação do colapso plástico, de 81,33 kN (ver figura 4.6).

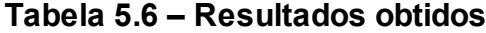

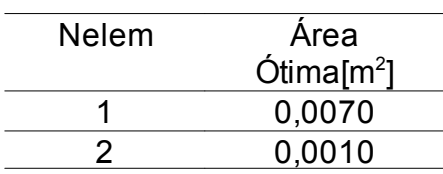
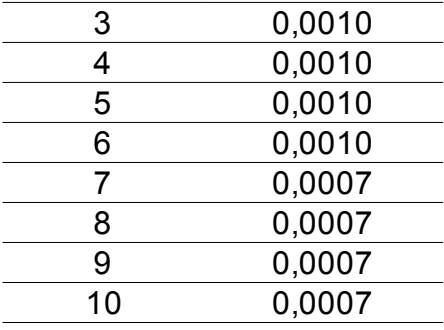

# **5.5.2.2 Resultados obtidos para Caso2**

Para o caso 2, o valor da função objetivo com restrições relacionadas ao colapso plástico e aos deslocamentos, após seis iterações está na tabela 5.7 e os resultados da otimização estão na tabela 5.8. Pode-se observar que o valor do peso final, de 2,9453 kg, é inferior ao inicial.

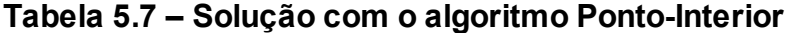

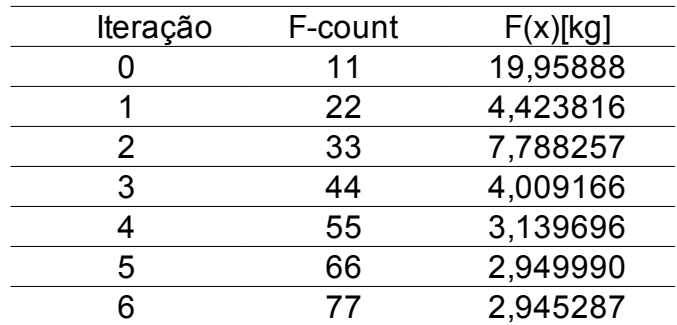

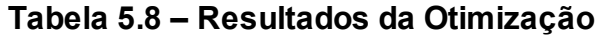

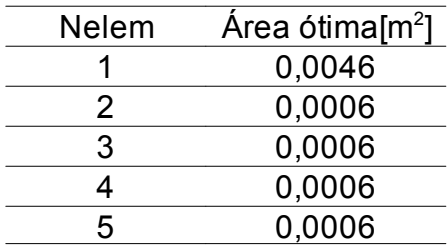

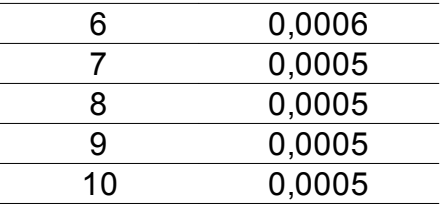

Como na condição da equação 5.16, o valor da carga crítica é superior ao valor da carga inicial, com solução igual a 85,69 kN.

Os resultados apresentados nas tabelas confirmam que o algoritmo utilizado é eficiente para a estrutura aporticada estudada e para os dois casos de combinações de restrições.

#### **5.5.3 Pórtico plano de dois vãos e seis andares**

Neste exemplo, a estrutura a ser otimizada é a da figura 4.9 do cap ítulo 4. Foi testada para o **Caso 1**, com restrições relacionadas ao colapso plástico e tensões.

#### **5.5.3.1 Resultados obtidos para Caso 1**

Respeitando as restrições de colapso e tensões nos elementos (**Caso 1**), os valores da função objetivo para a estrutura estudada constam na tabela 5.9. Os valores das áreas mínimas estão na tabela 5.10 e o valor da carga de colapso após a otimização é de 28,18 kN

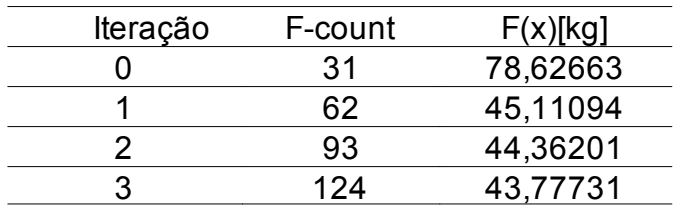

#### **Tabela 5.9 Solução com o algoritmo Ponto-Interior**

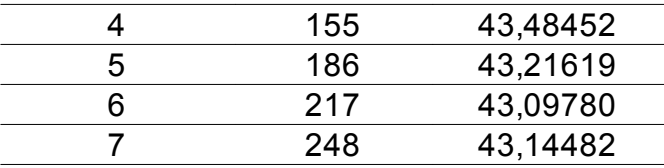

Verifica-se que os resultados do problema para o **Caso1** são resultados coerentes, pois o valor do peso atende à função objetivo e o valor da carga de colapso é inferior ao valor inicial (ver figura 4.10).

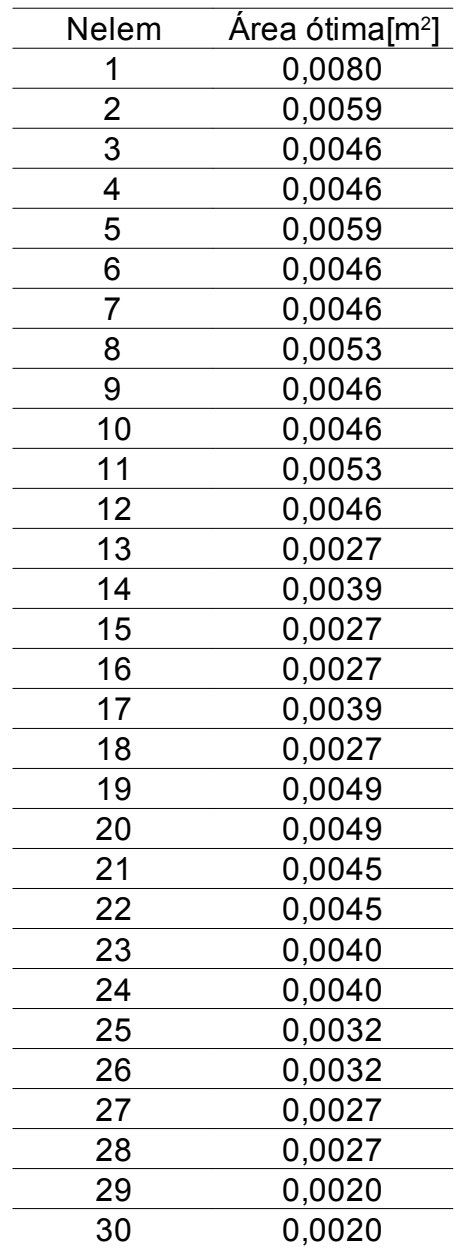

# **Tabela 5.10 Resultados da Otimização**

#### **Capítulo 6**

#### **CONCLUSÕES E SUGESTÕES**

As aplicações implementadas para verificação da metodologia proposta permitem concluir que o modelo numérico adotado neste trabalho é adequado e comporta-se de forma eficiente.

A Simulação do Colapso Estrutural apresentada pode ser considerada uma alternativa eficiente para obtenção da carga para qual é formada cada rótula plástica na estrutura, possibilitando, desta forma, a identificação da sequência de formação das rótulas plásticas e a carga de colapso que transforma a estrutura em um mecanismo cinemático.

Nos exemplos apresentados, pode ser verificada a existência da reserva plástica das estruturas. Assim, as informações obtidas através da simulação computacional do colapso plástico são subsídios importantes na otimização de projetos estruturais, que possam aproveitar, racionalmente, ao máximo possível, a reserva plástica que os pórticos de aço possuem, considerando as cargas de colapso e os mecanismos de falha de seus elementos constitutivos.

O uso de diferentes casos de otimização, como esperado, produz estruturas ótimas diferentes para a mesma estrutura inicial. No entanto, não podemos afirmar que um modelo de otimização seja melhor do que outro. A escolha de qual método deve ser utilizado no projeto depende das condições particulares de funcionamento da estrutura, bem como da confiabilidade adotada no projeto estrutural.

Futuros trabalhos nessa área devem ser realizados de maneira que a linha de pesquisa possa ter prosseguimento. Assim sendo, sugere-se que sejam consideradas análises não-lineares e dinâmicas, bem como aplicações que considerem estruturas de maior porte. Outro aspecto importante a ser considerado em trabalhos futuros diz respeito à implementação de projeto ótimo considerando-se as restrições de colapso plástico e a utilização de algoritmos de otimização para problemas discretos, de forma que possam ser definidos pórticos ótimo que utilizem perfis estruturais disponíveis no mercado local.

## **REFERÊNCIAS BIBLIOGRÁFICAS**

ABNT – Associação Brasileira de Normas Técnicas. NBR 8800/2008. Projeto de estrutura de aço e de estrutura mista de aço e concreto de edifícios, Rio de Janeiro, Brasil.

Anchieta, J. (2001), Análise de comportamento de torres de transmissão. Tese (M.Sc. em Ciências em Engenharia) – Campos – RJ, Universidade Estadual do Norte Fluminense Darcy Ribeiro– UENF

Baker & Heyman, 1969. Plastic Design of Frames, vol.1, Cambridge University Press, London.

Bittencourt L.T.G (1997), *Análise Limite de Estruturas Reticuladas via Programação Matemática*. Tese (Mestrado em Engenharia) – São Paulo – SP. Universidade de São Paulo – USP.

Cerqueira, N.A. (2001), *Projeto Ótimo de Torres Metálicas de Telecomunicações*. Tese (M.Sc. em Ciências em Engenharia) – Campos – RJ, Universidade Estadual do Norte Fluminense Darcy Ribeiro– UENF.

Falcon, G. S., Silva, J. G. S. da, Cerqueira, N. A. (2002). Dimensionamento Ótimo de Torres de Aço de Telecomunicações e de Transmissão de Energia, Jornadas Sul-Americanas de Engenharia Estrutural 30, Brasília.

Ferreira, W. G. (2004) *Dimensionamento de Elementos de Perfis de Aço Laminados e Soldados*. 2 ed. Vitória: Grafer.

Gutti, R. E. C. (2003), *Otimização dimensional de treliças incluindo restrições ao colapso*. Dissertação (M.Sc. em Ciências em Engenharia) – Campos – RJ, Universidade Estadual do Norte Fluminense Darcy Ribeiro – UENF.

Jorge, R. M. N. (2001), *Análise Elastoplástica de Estruturas Reticuladas*. Universidade do Porto.

Romero, J., Herskovits, J. Projeto ótimo de estruturas com restrições ao colapso plástico. In: XXV Jornadas Sulamericanas em Engenharia Estrutural, 1991, Porto Alegre. XXV Jornadas Sulamericanas em Engenharia Estrutural, 1991. v. II. p. 325-326.

Oliveira, V. M. B. de (2002), *Colapso Progressivo de Estruturas Reticuladas Espaciais*. Tese (Mestre em Ciências em Engenharia Civil) – Rio de Janeiro – RJ. Universidade Federal do Rio de Janeiro – COPPE/UFRJ.

Parente, E. J. (1995), *Otimização de estruturas sujeitas a instabilidade global: aplicação a treliças planas.*Tese (Mestrado em Ciências Engenharia) – Rio de Janeiro – RJ. Pontifícia Universidade Católica do Rio de Janeiro – PUC.

Pereira, A. (2002), *Projeto Ótimo de pórticos planos com restrição à flambagem*. Tese (Mestrado em Engenharia) – Rio de Janeiro – RJ. Pontifícia Universidade Católica do Rio de Janeiro – PUC.

Pfeil W. e Pfeil, M. (2000), *Estruturas de Aço: dimensionamento prático.* 7. ed*.*, Rio de Janeiro: editora LTC.

Policani, M.N. (2000) *Comportamento Estrutural de Torres Metálicas.* Tese (Mestrado em Ciências da Engenharia) – Campos dos Goytacazes – RJ, Universidade Estadual do Norte Fluminense – UENF, 100p.

Romero, J., Mappa, P.C., Herskovits, J. (2002). An efficient technique for optimal truss design, Mecánica Computacional Vol XXI, pp.2752-2766, Santa Fe, Argentina.

Romero, J.S., (1991). Projeto Ótimo de Treliças com Restrições ao Colapso Plástico, Dissertação de Mestrado – COPPE/UFRJ – RJ.

Salgado, N. K. (1987), *Técnicas de Otimização Matemática no Projeto de Pórticos Planos Retangulares*. Tese (M.Sc. em Engenharia de Estruturas) – São Carlos – SP, Universidade de São Paulo.

Sanabio, L.M.M. (1984), *Análise Limite de Pórticos Via Otimização*. Tese (M.Sc. em Ciências da Mecânica) – Rio de Janeiro – RJ, Pontifícia Universidade Católica do Rio de Janeiro – PUC/RJ.

Santos, F. D. (2003), *Análise Limite e Projeto Ótimo de Vigas em Concreto Armado*. Tese (Mestrado em Engenharia) – Rio de Janeiro – RJ. Pontifícia Universidade Católica do Rio de Janeiro – PUC.

Timoshenko, S., (1942)*.* Strength of Materials, Dvan Nostrand Company Inc.

## **ANEXO A**

# **IMPLEMENTAÇÃO COMPUTACIONAL DO PROBLEMA DE SIMULAÇÃO COMPUTACIONAL DO COLAPSO PLÁSTICO**

Neste apêndice, apresentam-se as principais implementações computacionais desenvolvidas, como segue:

- $\checkmark$  A.1 Programa computacional para análise estrutural
- $\checkmark$  A.2 Programa computacional para simulação do colapso plástico;
- $\checkmark$  A.3 Arquivo de dados de entrada para análise estrutural
- $\checkmark$  A.4 Programa principal para gerenciamento do algoritmo de otimização;
- $\sim$  A.5 Programa computacional para cálculo da função objetivo;
- $\checkmark$  A.6 Programa computacional para cálculo das restrições de projeto

Todos os códigos computacionais implementados nesta dissertação encontram-se escritos na linguagem computacional MATLAB.

# **A.1 PROGRAMA COMPUTACIONAL PARA ANÁLISE ESTRUTURAL**

```
%
% SIMULACAO DO COLAPSO PLASTICO
%
%----------------------------------------------------------------
% Analise estrutural para carga unitaria
% atualiza Edof barras, Edof molas e f
function [nels, nglt, L, M barras1, Mats, ...
         Inci barras, Inci molas, ...
         Dof barras]=Analise portico1(arq dados)
%global A Edof Ex Ey ep K bc f
%global Iter
global NelemP
%global Edof barras Edof molas
%leitura de dados da estrutura
         [ngln,nels,nmolas,nnos,Coord, ...
         Dof barras, Inci barras, ...
         Dof molas, Inci molas, ...
          Mats, gl restr, ...
```

```
f, Fql, Qelm]=Le arquivo dados(arq dados);
%keyboard
Edof barras=zeros(nels,2*ngln+1); %inicializa tamanho matriz Edof
%----- Topology matrix [Edof_barras] -----------------------------------
Dof barras=Dof barras(:,2:end); %Dof compativel com coordxtr
for i=1:nels
   Edof_barras(i,:)= [Inci_barras(i,1) Dof barras(Inci barras(i,2),:) ...
Dof barras(Inci barras(i,3),:)];
end
%----- Topology Molas [Edof_molas] -----------------------------------
Dof molas=Dof molas(:,2:end); %Dof compativel com coordxtr
Edof molas=zeros(nmolas, 3); \frac{1}{2} % [nmola gl1 gl2]
for i=1:nmolas
    Edof molas(i,:)= [Inci molas(i,1) Dof molas(Inci molas(i,1),:)];
end
 %----- Stiffness matrix K and load vector f ---------------------
 %keyboard
 nglt=nnos*ngln; %numero de graus de liberdade total da estrutura
 %Inicializa K e f
K=zeros(nglt+nmolas); %matriz de rigidez global
 %1)cargas concentradas ------------------------
f=zeros(nglt+nmolas,1); %vetor de cargas Ku=f
 dimFgl =size(Fgl);
ncc=dimFql(1); %numero de cargas concentradas
 for i=1:ncc
     f(Fgl(i,1)) = Fgl(i,2);end
 %2)cargas distribuidas -----------------
eq=zeros(nels,2);
dimQelm =size(Qelm);<br>ncd=dimQelm(1);
                            %numero de cargas distribuidas
 for i=1:ncd
     eq(Qelm(i,1), :) = Qelm(i,2:3);
 end
%----- Element properties [ep] -----------------------------------
   E= Mats(:,2); % % % % % % % % % % & elasticidade
                       %area das secoes transversais
    Ix= Mats(:, 4); % % % % % % % % when to de inercial
    ep=[E A Ix]; %vetor com propriedades dos elementos
%----- Element coordinates --------------------------------------
Coord=Coord(:,2:end); %Dof compativel com coordxtr
[Ex, Ey]=coordxtr(Edof barras, Coord, Dof barras, 2);
%cosenos diretores e comprimento das barras
b=zeros(nels,2);
L =zeros(nels, 1);
for i=1:nels
    b(i,:)=[Ex(i,2)-Ex(i,1) Ey(i,2)-Ey(i,1)]; db=[Lx Ly]
```

```
L(i)=sqrt(b(i,:)*b(i,:)'); %comprimento das barras
end
%----- Boundary conditions ----------------------------
bc= gl_restr;
%Atualiza Edof_barras
for i=1:nmolas
     if Edof molas(i,2)<Edof molas(i,3),
         Edof barras(NelemP(i), 4)=Edof molas(i,3);
     else
         Edof barras(NelemP(i),7)=Edof molas(i,2);
     end
 end
%----- Montagem de K ---------------------
%montagem das matrizes elementares das barras
for i=1:nels;
   [Ke barra, fe]=beam2e(Ex(i,:),Ey(i,:),ep(i,:),eq(i,:));
   [K, f] =assem(Edof_barras(i,:),K,Ke_barra,f,fe);
                % Montagem de ke do elemento
                % na matriz de rigidez global K
end
Ep_molas=zeros(nmolas,1);
%Montagem de ke do elemento na matriz de rigidez global K
 for i=1:nmolas
     Ep_molas(i)=1.0e-8;
      Kemola=spring1e(Ep molas(i));
      K=assem(Edof molas(\overline{i},:),K,Ke mola);
End
%calculo deslocamentos e reacoes nos apoios
[u]=solveq(K,f,bc); %SOLVER
%imprime deslocamentos
fprintf(' \n\times \t ngl \t deslocamento \t\t esforco \n');
 for i=1:nglt
     fprintf('\t %3.0f \t %12.3f \t %10.2f \n', i, u(i), Q(i));
end
 s=zeros(2,3); % esforcos nas barras
M barras1=zeros(nels, 2);
 \overline{f}printf('\n ---> MOMENTOS FLETORES P/ CARGA UNITARIA \n');
 fprintf('\t Nelem \t M(nó inicial) \t M(nó final) \n');
 for i=1:nels;
     ed=extract(Edof barras(i,:),u);
     s(1:2,:)=\frac{b}{2} (Ex(i,:), Ey(i,:), ep(i,:), ed, eq(i,:));
     M barras1(i,:)=[s(1,3) s(2,3)];
     fprintf(' \t %3.0f \t %12.8f \t %12.8f \n', ...
            i, M barras1(i,1) , M barras1(i,2) );
 end
  [MMax_i]=max(abs(Mbarras1));fprintf(' \t 83.0f \t 812.8f \t 812.8f \n', ...
          i(1), M_barras1(i(1),1) , M_barras1(i(1),2) );
      fprintf(' \t %3.0f \t %12.8f \t %12.8f \n', ...
          i(2), M barras1(i(2),1) , M barras1(i(2),2) );
end
```
# **A.2 PROGRAMA COMPUTACIONAL PARA SIMULAÇÃO DO COLAPSO PLÁSTICO**

```
function [Mats,ep,L,Mp_elem,P_cri0,P_cri0_1]=Simula_Colapso( )
```

```
%Gerencia o processo de simulação computacional: chama-se as funções para
análise estrutural, incremento de carga e alteração do pórtico, enquanto
condição de parada for satisfeita:
deltaP=1e3;
    while deltaP>=1e-6, \frac{1}{2} %condição de parada do processo de
simulação
    iter=Iter+1; external teracao
     [nels,nglt,L,M_barras1,Mats,Inci_barras,Inci_molas,...
    Dof barras]=Analise portico1 (arq dados);
                              %função para análise estrutural do pórtico
                                  com carga unitária
    [P]=incremento_carga(nels, M_barras1, Mats, Inci_barras, Dof_barras,...<br>Mp elem, P); <br>função para calculo de incremento de carga
                             %função para calculo de incremento de carga
                                                         para formação de
    rotula plastica carga<br>P total(Iter)=P;
                                         %carga externa para nova análise
          if Iter==1,
            deltaP=P;
         else
            deltaP=P-P total(Iter-1); %incremento de P na iteracao
corrente
        end
       M_colapso(Iter,:)=[Iter NelemP(Iter) NoP(Iter) NglP(Iter)
InoP(Iter)];
       altera_portico(); %função para atualizar arquivo
portico.dat
end
```
#### **A.3 ARQUIVO DE DADOS DE ENTRADA PARA ANÁLISE ESTRUTURAL**

```
#titulo
#Pórtico Plano de 4 Elementos
#Autor: Daniele
#Data: 17/10/09 %deixar uma linha em branco abaixo
#dimensoes (ngln nels nnos nmateriais nmolas ngl_mola)
     3 4 5 2 0 2
#coordenadas (nó x y z)
   1 0.00 0.00 0.00
   2 0.00 2.00 0.00
   3 1.50 2.00 0.00
   4 3.00 2.00 0.00
   5 3.00 0.00 0.00
#DofB - graus de liberdade barras (nó gl1 gl2 gl3)
1 1 2 3
2 4 5 6
 3 7 8 9
 4 10 11 12
 5 13 14 15
#DofM - graus de liberdade molas (nmola gl1 gl2)
#materiais(nMat E(kN/m2)) area(m2) Ix(m2) pe(kN/m3) Zx(m3)
1 205000000 0.00228 0.00000935 77.0 0.000136
2 205000000 0.00334 0.00002140
2 205000000 0.00334 0.00002140 77.0 0.000250
1 205000000 0.00228 0.00000935 77.0 0.000136
#incB - incidencia barras (nbarra nó_inicial nó_final)
    \begin{array}{cccccc} 1 & & 1 & & 2 \\ 2 & & 2 & & 3 \end{array}\begin{array}{ccc} 2 & 2 \\ 3 & 3 \end{array}\begin{array}{ccc} 3 & & 4 \\ 4 & & 5 \end{array}4 4 5
#incM - incidencia molas (nmola nó)
#restricoes - ngl_restritos/ gl codigo (0 -fixo, 1-livre)
  5
    1 0
   2 0
   3 0
   13 0
   14 0
#cargas - Carg Concent Fgl: F(gl F); CargDistrb Qelem(nelem qx qy)
2 0
4 1.
8 -2.#fimArquivo
```
#### **A.4 PROGRAMA PRINCIPAL PARA GERENCIAMENTO DO ALGORITMO DE OTIMIZAÇÃO**

```
%------------------------------------------------------------------
% Otimização Estrutural
% PORTICOS PLANOS
%------------------------------------------------------------------
% min f(x) f(x)-peso estrutura
% sujeito a:
% P criK(x)>=P cri0 (carga de colapso inicial)
\frac{1}{2} fa(x) \leq fy (carga axial)
% M(x) <= Mp(elemento) %Mp- momento plastico
% \frac{1}{2}b \leq x \leq \text{ub}\mathbf{Q}clc; close all; clear all;
%global A Edof ex ey ep K bc f L
global A ep L
global nels nvar nres
global Mp_elem fy P_cri0 P_cri0 1 P_cri Uad
global IterOptm Irest
global Mats
% ======P/ CADA APLICACAO ATUALIZAR ARQUIVOS =========
% 1- Simulacolapso_0.m
% 2- fun_restricoes.m
%=================================================
IterOptm=0;
%---------------------------------------------------------------
% PRE-PROCESSADOR ANALISE ESTRUTURAL
%---------------------------------------------------------------
   %roda analise estrutural e define os parametros da estrutura
   %invariantes durante o proceso de otimizacao
   %Analise porticoF pre(); %Define dados estruturais (globais):
                          %Edof,A,E,ep,ex,ey,L,bc,f
   %---> ATUALIZAR NOMES DE ARQ. DADOS PORTICO
   [Mats,ep, L, Mp_elem, P_cri0, P_cri0_1]=Simula_Colapso0();
   fprintf('carga critica inicial, P cri0= \$12.8e \n\pi,P cri0);
              %Simula Colapso0-Define dados estruturais (globais):
              %Edof,A,E,ep,ex,ey,L,bc,f
              %Calcula Ix, Mp_elem,P_cri0 - carga de colapso inicial
   nvar=max(Mats(:,1));
   for Nnvar=1:nvar
       for i=1:nels
           if Mats(i,1) == Nnvar,
              A(Nnvar)=Mats(i,3); \text{sep}(:,2); \text{sep}=[E A Ix pe Zx]
propriedades dos elementos
           end
       end
   end
  % keyboard
  x0 = A; % areas (configuracao inicial)
%---------------------------------------------------------------
%%%%% DADOS PARA OTIMIZACAO
   %---------------------------------------------------------------
    %nvar- numero de variaveis de projeto (areas)
```

```
%nres- numero de restricoes
    %neq- numero de equacaoes (graus de liberdade nao restritos)
    %pe- peso especifico do aço
    %nels=length(Edof); %numero de elementos
    %nglt=max(max(Edof(:,2:end))); %numero de graus de liberdade
                                     %da estrutura
   %nvar=nels;<br>
n = 1;<br>
n = 3;<br>
n = 1;<br>
n = 1;<br>
n = 1;<br>
n = 1;<br>
n = 1;<br>
n = 1;<br>
n = 1;<br>
n = 1;<br>
n = 1;<br>
n = 1; n = 1;<br>
n = 1; n = 1; n = 1; n = 1; n = 1; n = 1; n = 1; n = 1; n = 1; n = 1; n = 1; n = 1%num. rest. colapso
   nr tensoes=2*nels; %num. rest. em tensoes (tensao axial)
   nres=nr_colapso+nr_tensoes; %num. rest.totais (desl+tensoes)
%---------------------------------------------------------------
% RESTRICOES
%---------------------------------------------------------------
    %Tad- Tensao maxima admissivel nos elementos
    %Mp - momento plastico
    %Uad-Deslocamento maximo admissivel nos graus de liberdade
    %P_cri0 - carga colapso inicial
    81b - lower boundary lb \leq x\frac{1}{2} which is the upper boundary x \leq ub
 1b=0.1*x0; % Lower bounds X >= 0
 ub=2.0*x0; % Upper bounds X \ge 0f_{V}=250; f_{V}=250Mpa
 Uad=0.1;
%---------------------------------------------------------------
% ALGORITMO DE OTIMIZACAO (Opcoes de otimizacao/restricoes)
%---------------------------------------------------------------
% --- Combinacoes de restricoes posiveis ---
% Irest - Ver prog. principal Optim_portico.m
% 1- restricoes de tensao
% 2- restricoes de colapso+tensoes
% 3- restricoes de deslocamentos
% 4- restricoes de colapso + deslocamentos
Irest=3;
% --- Combinacoes de Algoritmos de otimizacao ---
%1- Algoritmo Active-set
%2- Algoritmo Interior-point
Ioptim = 2;%fid111 = fopen('Saida.txt');
fprintf('\n ------------------------------------------- \n ');
fprintf('Cod. Algoritmo Otimizacao: %4.0f \n ',Ioptim);
fprintf('Cod. Restricao: %4.0f \n ',Irest);
fprintf(' ----------------------
switch (Ioptim)
    case (1)
        % Turn off the large-scale algorithms (the default):
        options = optimset('LargeScale','off','Algorithm','active-set');
        %options = optimset('LargeScale','on','Algorithm','active-set');
    case (2)
        options = optimset('Algorithm','interior-point');
    otherwise
```

```
disp('Unknown optimization algorithm......');
        pause
end
      %options = optimset(options,'GradObj','on');
      options = optimset(options,'TolX',1e-4);
      options = optimset(options,'TolFun',1e-4);
      options = optimset(options, 'Display','iter');
%---------------------------------------------------------------
% CHAMADA ALGORITMO DE OTIMIZACAO (fmincon)
%---------------------------------------------------------------
% [x,fval,exitflag,output] = fmincon('fun_objetivo',x0,[],[],[],[],...<br>% lb.ub.'fun restricoes',options);
    lb,ub, 'fun restricoes', options);
   [x, fval, exitflag, output] = finincon(0 fun objective, x0, [], [], [], [],...
   lb, ub, @fun restricoes, options);
%---------------------------------------------------------------
% RESULTADOS OBTIDOS
%---------------------------------------------------------------
disp('Solucao encontrada:')
disp('areas otimas='); disp(x');
disp('peso_minimo='); disp(fval);
disp('Numero total de calculos da funcao:')
disp(output.funcCount);
[g, ceq]=fun restricoes(x);
fprintf('Restrições na solução:');
disp(g');
fprintf('Carga critica na solução, P cri= %12.8e \n',P cri);
```
## **A.5 PROGRAMA COMPUTACIONAL PARA CÁLCULO DA FUNÇÃO OBJETIVO**

```
function [fx]=fun_objetivo(x)
% Iterativamente calcula o peso do portico
% L - comprimento das barras
% pe - peso especifico do material das barras
% A - area da secao transversal das barras
global A ep L
global nels Mats
  A=x; 8variaveis de projeto
  pe=ep(:,4); %peso especifico
                    %nels=length(A);
 %subrotina calculo de f
 f_{X}=0;
 for i=1:nels
    fx=fx+pe(i) *L(i) *Mats(i,3);
 end
if nargout > 1 % gradient required
    qfx = pe.*L; enddisp('funcao objetivo');
   fx, x'
 keyboard
end
```
# **A.6 PROGRAMA COMPUTACIONAL PARA CÁLCULO DAS RESTRIÇÕES DE PROJETO**

```
function [q \text{ ineq}, q \text{ eq}]=fun \text{ restrictions}(x)% Funcao p/ calculo de u (deslocamentos) e t (tensoes)
% Utilizando o CALFEM
% Restricoes de desigualdade deslocamentos + tensoes
% saida: vetores g_ineq=[g_colapso; g_tensoes]
                 g eq=[ ] nao tem restricoes de iqualdade
global nels %A
% global A Edof ex ey ep K bc f
% global nels nglt
global Mp_elem P_cri0 P_cri0 1 P_cri fy Uad
global IterOptm Irest
IterOptm=IterOptm+1;
% disp('fun restricoes: IterOptm - A');
% disp(IterOptm); disp(x');
% pause
%DADOS ORIGINAIS DO PORTICO
        !copy portico30b.dat portico.dat >lixo
        !copy portico30b.dat portico0.dat >lixo
%ATUALIZA ARQUIVO DE DADOS PARA SIMULACAO
A=x; %Atualiza variaveis de projeto
             %(que sao as secoes transversais)
%keyboard
[Mp elem]=atualiza A portico(A,fy); %grava Ai,Ix, Zx
                       %no arquivo "portico.dat"
%CALCULO P_cri - SIMULADOR
%keyboard
 fy1=1000*fy;g_colapso=[];
 g_tens=[];
 g_desl=[];
% --- Combinacoes de restricoes posiveis ---
% Irest - Ver prog. principal Optim portico.m
% 1- restricoes de tensao
% 2- restricoes de colapso+tensoes
% 3- restricoes de deslocamentos
% 4- restricoes de colapso + deslocamentos
switch (Irest)
    case (1) %apenas tensoes p/ carga critica inicial
        FA=0.9*P cri0 1; % 0.7*P cri0;
        [Edof barras,Q,u,Sigma,M]=Analise porticoF(FA); %Sigma [kN/m2]
        nres=\overline{1};g_tens=zeros(2*nels,1);
        for i=1:nels
            g_tens(nres)=(abs(Sigma(i,1))/fy1)+(abs(M(i,1))/Mp_elem(i))-1.;
            g tens(nres+1)=(abs(Sigma(i,2))/fy1)+(abs(M(i,2))/Mp_elem(i))-
1.;
            nres=nres+2;
```

```
end
% keyboard
    case (2) %colapso+tensoes
        [P_cri]=Simula_Colapso(Mp_elem);
        FA=0.9*P cri0 \overline{1};
        [Edof_barras,Q,u,Sigma,M]=Analise_porticoF(FA); %Sigma [kN/m2]
        g_colapso=1-P_cri/P_cri0; %P_cri>=P_cri0
        nres=1;
        g_tens=zeros(2*nels,1);
        for i=1:nels
            g_tens(nres)=(abs(Sigma(i,1))/fy1)+(abs(M(i,1))/Mp_elem(i))-1.;
            g tens(nres+1)=(abs(Sigma(i,2))/fy1)+(abs(M(i,2))/Mp_elem(i))-
1.;
            nres=nres+2;
        end
    case (3) %apenas deslocamentos
        % deslocamentos q \text{ desl}(i) = (abs(u(i)) /Uad) -1;FA=0.9*P_cri0_1; 8F=0.7*P cri0;
        [Edof barras,Q,u,Sigma,M,bc]=Analise porticoF(FA); %Sigma [kN/m2]
        nbc=length(bc);
        nglt=length(u);
        ibc=ones(nglt,1);
        for i=1:nbc
            ibc(bc(i,1))=0;
        end
        nr_desl=nglt-nbc;
        g_desl=zeros(nr desl,1); %inicializa vetor deslocamentos
        j=0;for i=1:nglt;
            if ibc(i) ~1-0;
                j = j + 1;g desl(j)=(abs(u(i))/Uad)-1.;
            end
        end
    case (4) %colapso + deslocamentos
        [P cri]=Simula Colapso(Mp elem);
         q_colapso=1-P_cri/P_cri0; P^2 cri>=P_cri0
       % F=0.7*P_cri0;
       FA=0.9*P cri0 1;
        [Edof barras,Q,u,Sigma,M,bc]=Analise porticoF(FA); %Sigma [kN/m2]
        nbc=length(bc);
        nglt=length(u);
        ibc=ones(nglt,1);
        for i=1:nbc
            ibc(bc(i,1))=0;end
        nr_desl=nglt-nbc;
        g desl=zeros(nr desl,1); %inicializa vetor deslocamentos
        j=0;for i=1:nglt; \frac{1}{2} desl(i)=(abs(u(i))/Uad)-1;
            if ibc(i) \sim=0;
                j = j + 1;g desl(j)=(abs(u(i))/Uad)-1.;
            end
        end
  % keyboard
```

```
otherwise
       disp('Unknown method......');
       pause
end
 %vetor de restricoes p/ otimizacao
  g_ineq=[g_colapso; g_tens; g_desl]; % vetor de restricoes totais
  g_eq = []; % Nao tem restricoes de igualdade
  disp('fun restricoes: A, g ineq');
  disp(A');
  disp(g_ineq');
  disp('Calculo restricoes ...'); pause
end
```